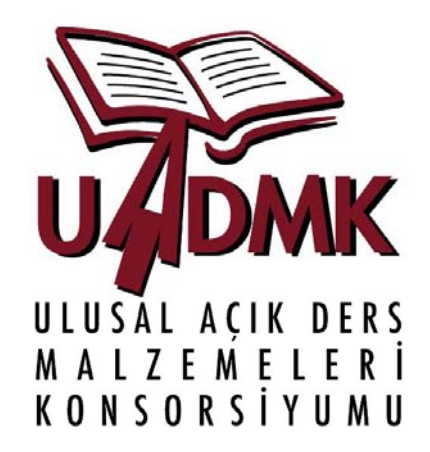

# Uzaktan Algılamaya Giriş

Ünite 8 - Uygulamalar

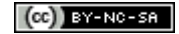

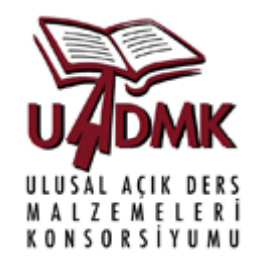

# Uygulamalar

- $\dots$  **Gelişen UA teknolojileri günümüzde savunma** teknolojilerinden yer, çevre, tarım, atmosfer, şehircilik, sağlık, doğal afetlere uzanan oldukça geniş bir yelpazede uygulama alanına sahiptir.
- UA analizleri ile CBS arasında oldukça güçlü bir etkileşim vardır ve yapılan çalışmalar son günlerde birbiri ile daha da sık etkileşim içine girmiştir.

### UA Görüntülerinin Analizinde Kullanılan Bazı Yazılımlar

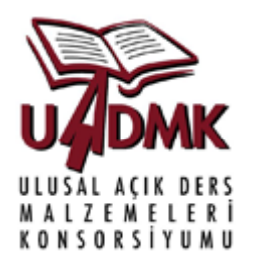

#### **Özgür Yazılımlar**

- •**OSSIM** (http://www.ossim.org/OSSIM/OSSIMHome.html)
- ORFEO (http://www.orfeo-toolbox.org/otblive/)
- MultiSpec (http://cobweb.ecn.purdue.edu/~biehl/MultiSpec/)

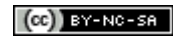

### UA Görüntülerinin Analizinde Kullanılan Bazı Yazılımlar

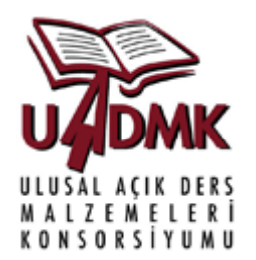

#### **Ticari Yazılımlar**

- ERDAS- LPS
- PCI-Geomatica
- ENVI
- TNT-MIPS
- GAMMA
- ER Mapper

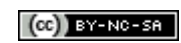

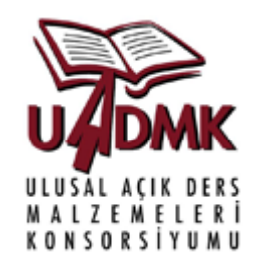

#### Kaya Süreksizliklerinin Karakterizasyonu: Kocal ve Ark (2007)

- Bu çalışmada kaya süreksizliklerini karakterize eden uzaktan algılama ve yer radarı yöntemlerinin birlikte kullanıldığ<sup>ı</sup> bir metodoloji geli ştirilmi ştir.
- Önce, yüksek çözünürlü ğe(1 metre) sahip IKONOS uydu görüntüleri aracılığ<sup>ı</sup> ile çizgisellik haritaları elde edilmiş ve coğrafi bilgi sistemleri kullanılarak süreksizlik konumları (do ğrultuları) ve yerleri belirlenmi ştir.
- Daha sonra, yer radarı(GPR) aracılığ<sup>ı</sup> ile aynı alanda seçilen paralel profiller boyunca ölçümler alınarak bu süreksizliklerin üç boyutlu modellenmesi yapılarak yer altındaki devamlılıkları belirlenmiştir. Metodolojinin doğruluğu arazide ki ölçümlerle do ğrulanmış tır.

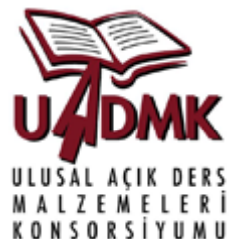

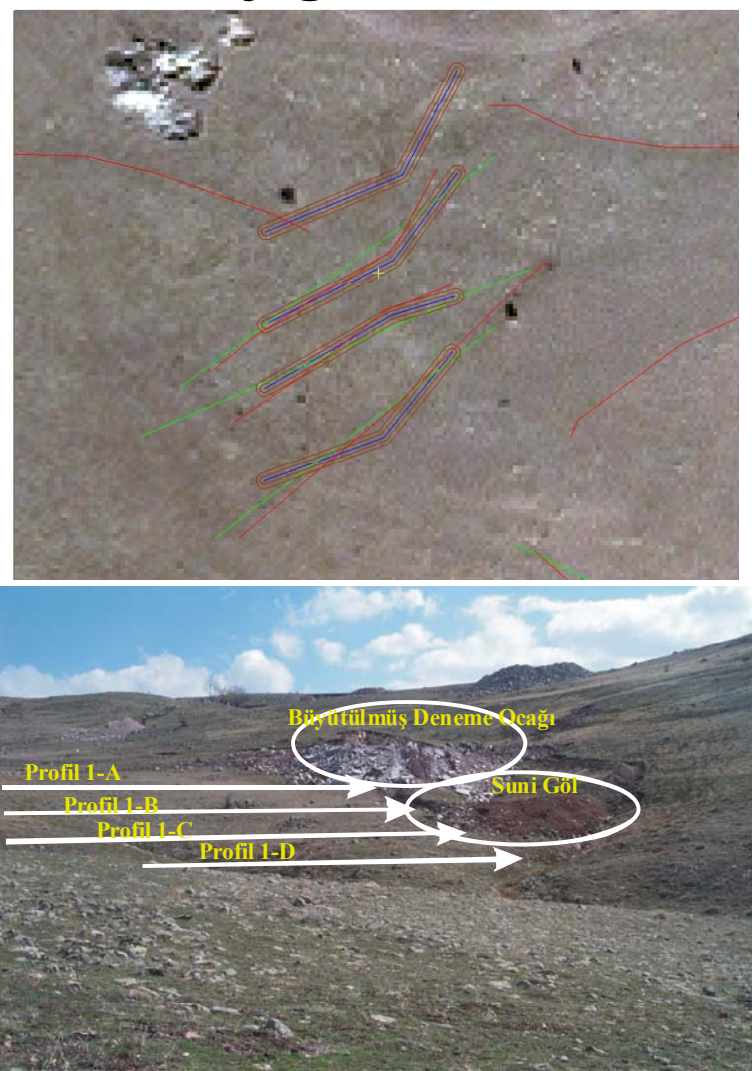

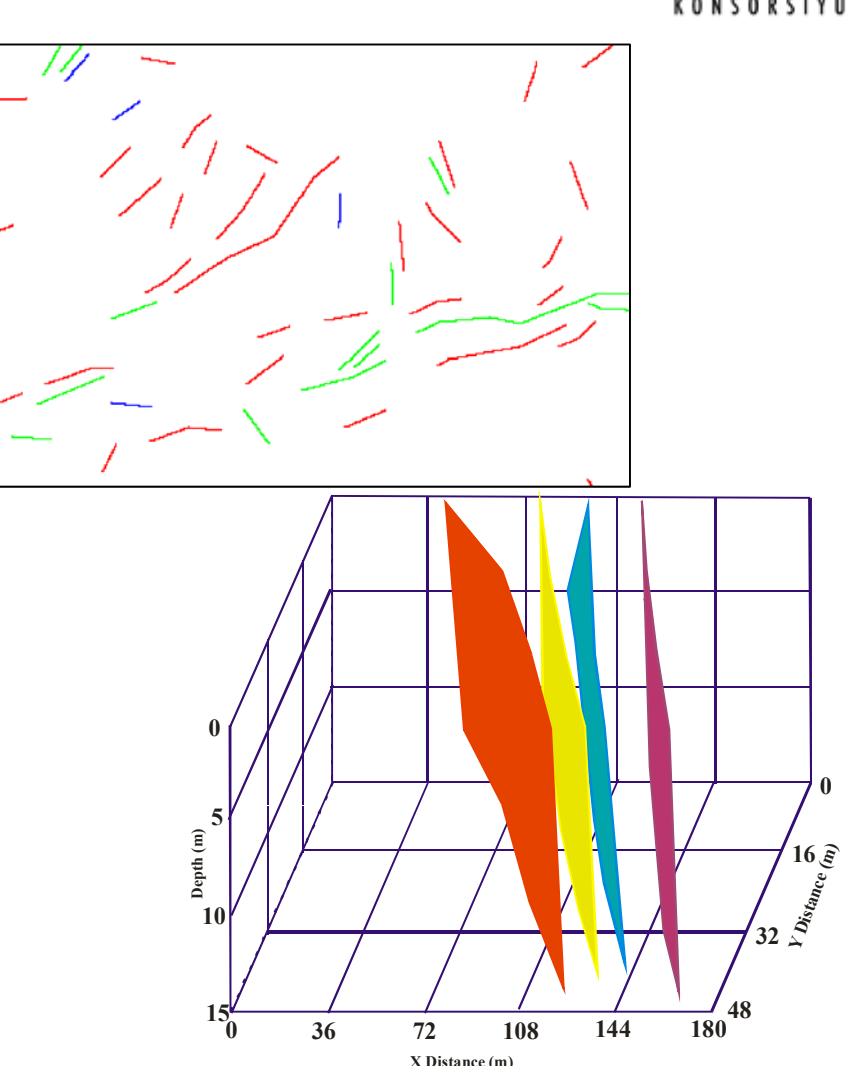

 $(c)$  BY-NC-SA

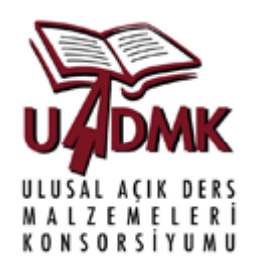

Kaya Süreksizliklerinin Karakterizasyonu: Aytekin ve Ark (2010)

Binaların yüksek çözünürlüklü uydu görüntülerinden otomatik yolla elde edilmesi

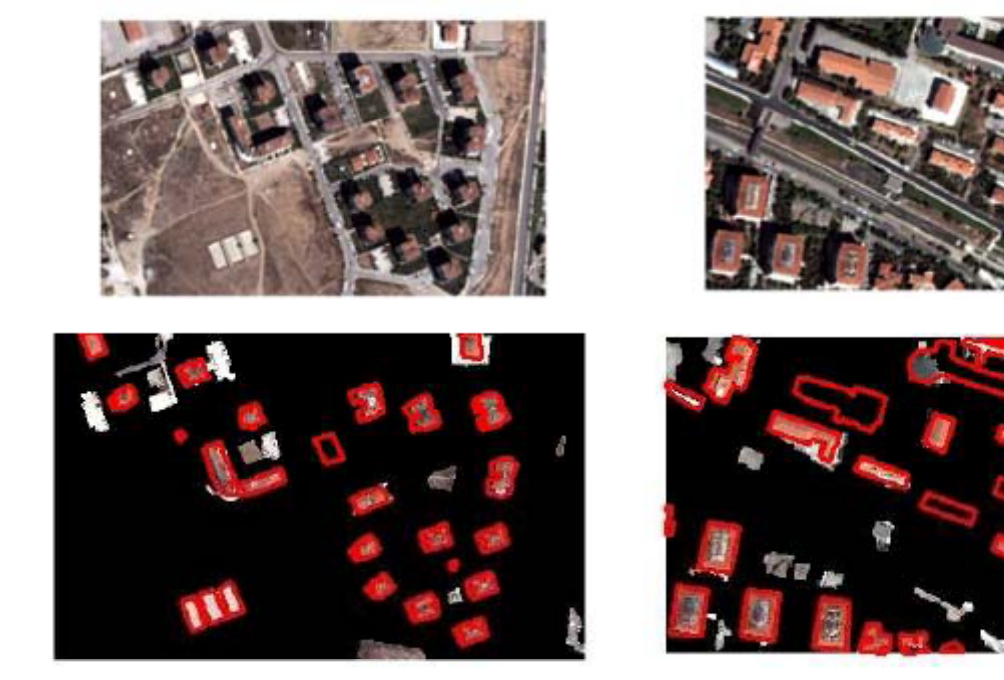

(CC) BY-NO-SA

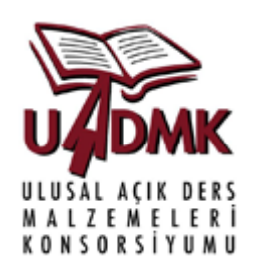

Nüfus tahmini: Erener and Düzgün (2009)

Yüksek çözünürlüklü uydu görüntülerinden yerleşim yeri nüfusu tahmini

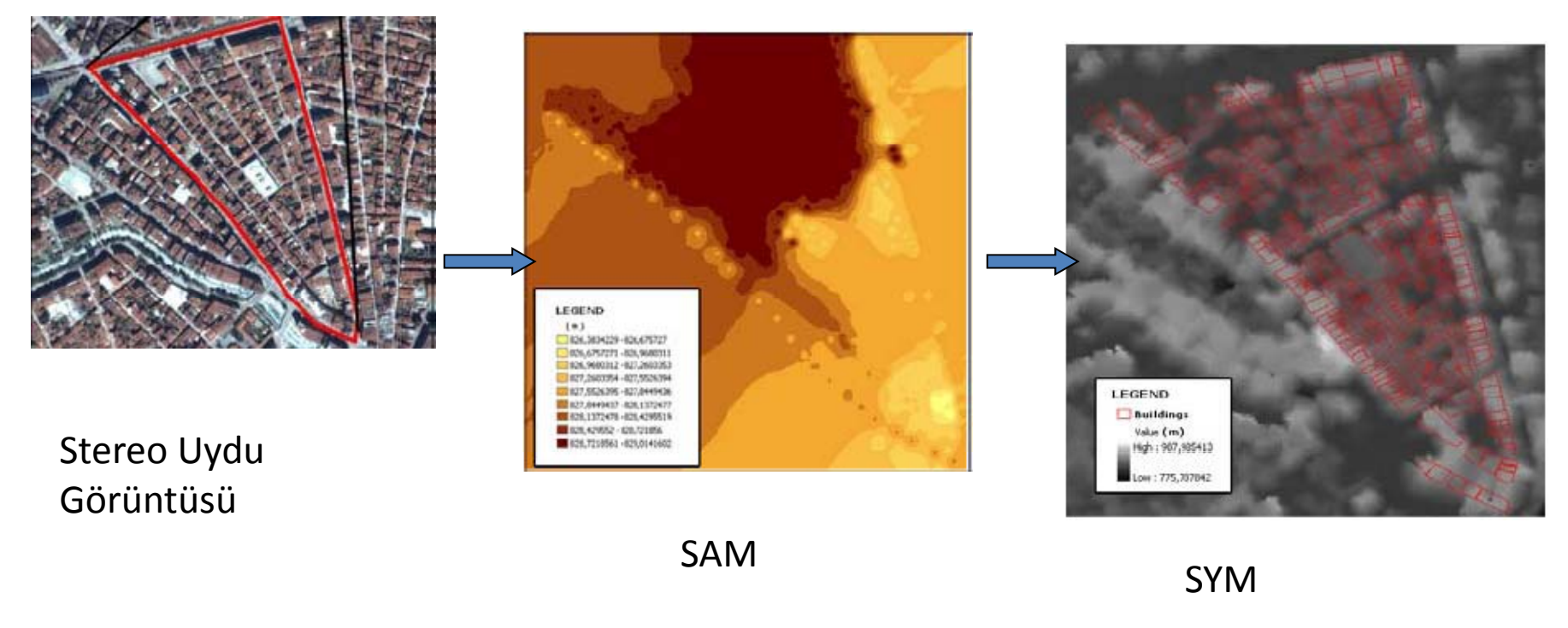

 $[$ ( $@$ ) BY-NC-SA

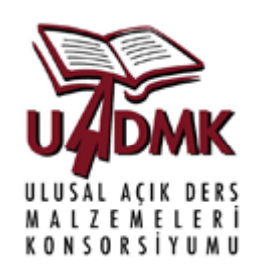

#### Nüfus tahmini: Erener and Düzgün (2009)

Yüksek çözünürlüklü uydu görüntülerinden yerleşim yeri nüfusu tahmini

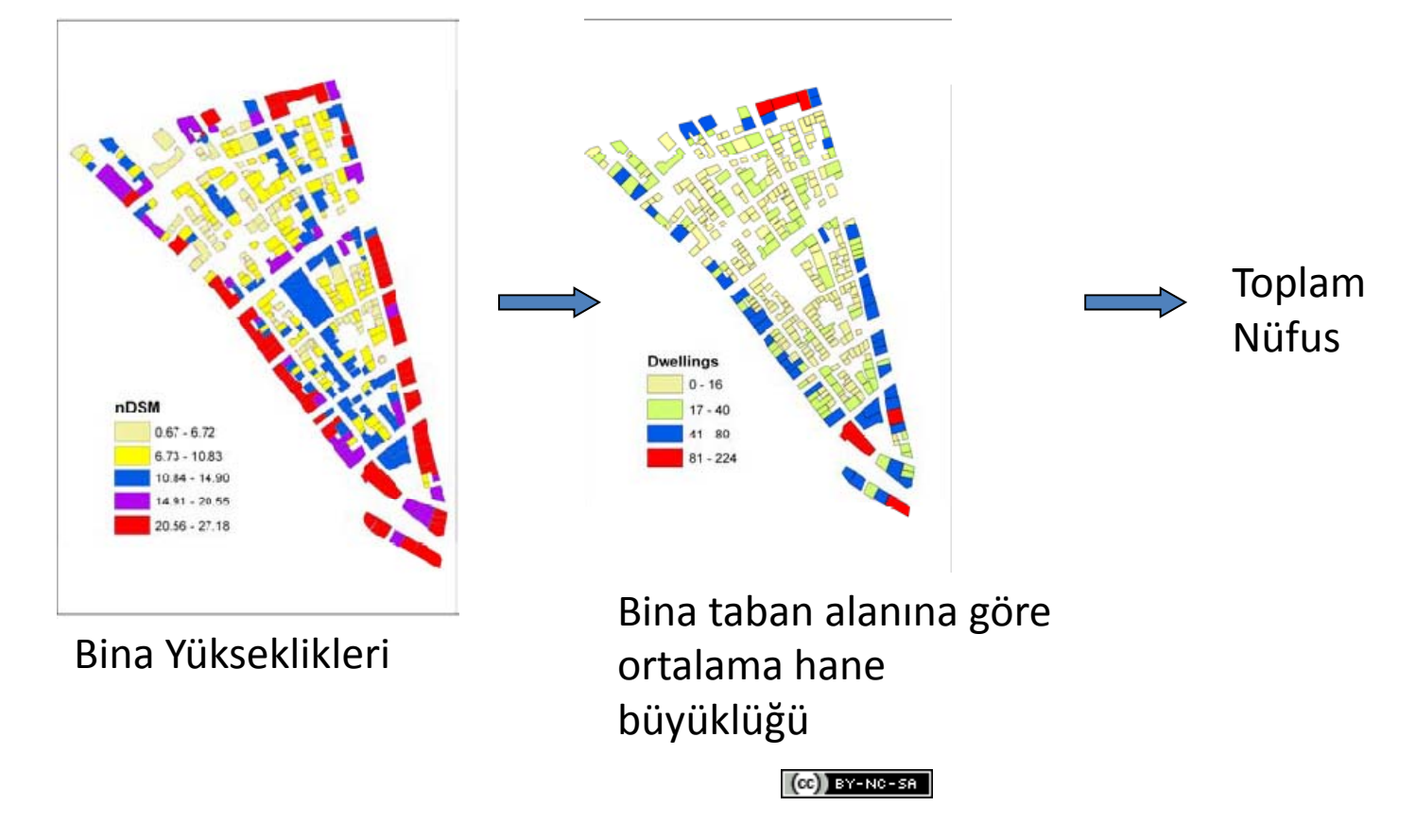

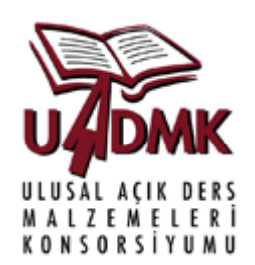

Maden Oca ğındaki De ğişimler: Erener ve Düzgün (2009)

LANDSAT U ydu görüntülerinden arazi de ğişimlerinin belirlenmesi

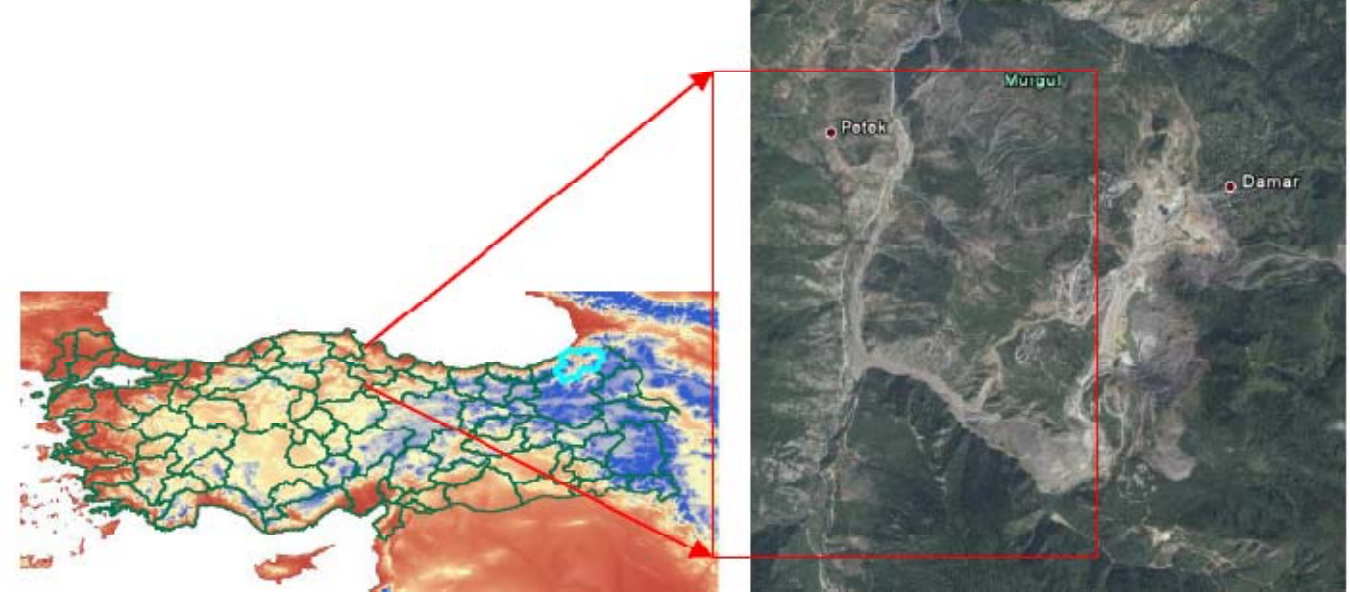

Şekil 1. Artvin ili kuzeyinde yer alan Murgul Damar bakır ocağı

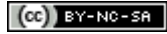

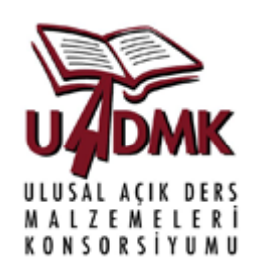

Maden Oca ğındaki De ğişimler: Erener ve Düzgün (2009)

LANDSAT U ydu görüntülerinden arazi de ğişimlerinin belirlenmesi

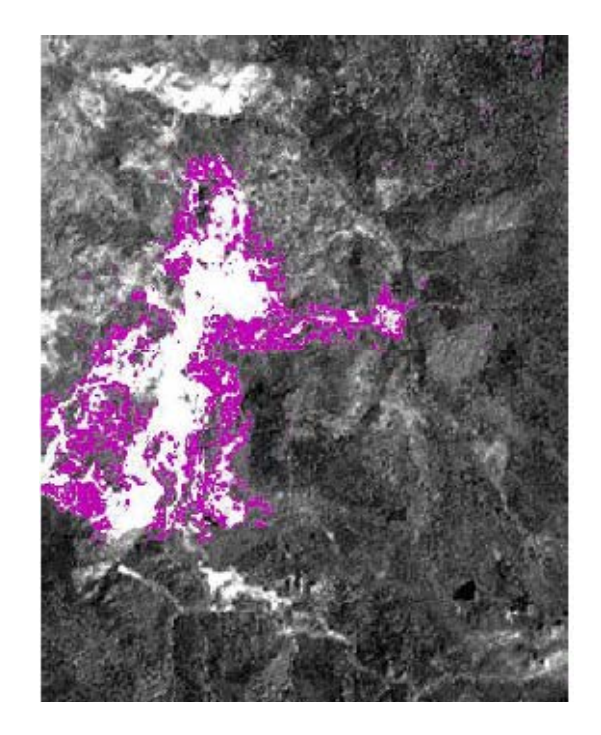

De ğişim alanları

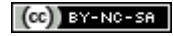

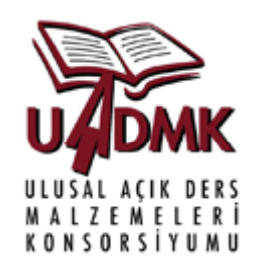

Arazi örtüsü sınıflandırması: Erener ve Düzgün (2009)

Siha y-be yaz hava foto ğraflarından arazi sınılandırması

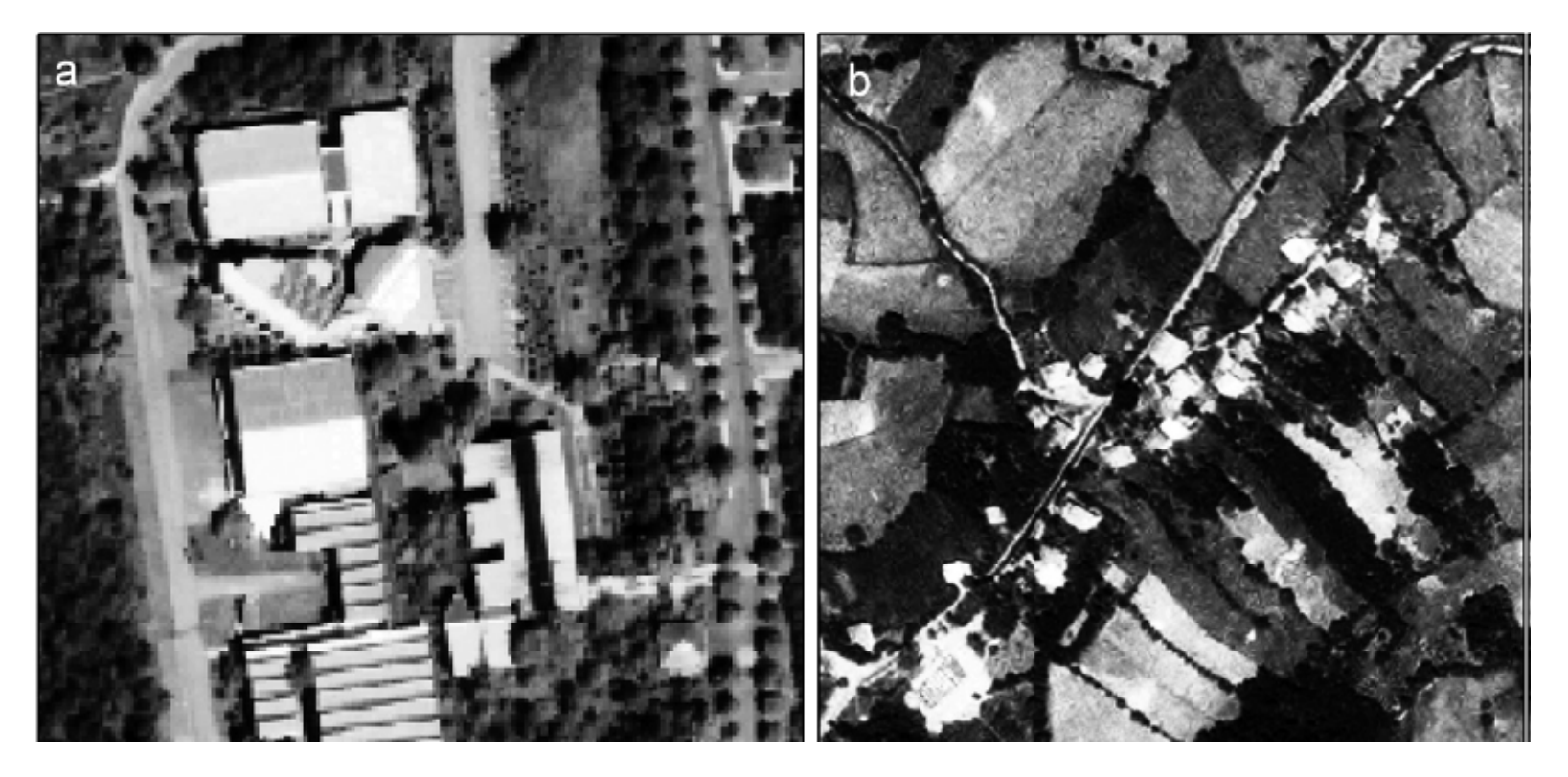

 $(c)$  BY-NC-SA

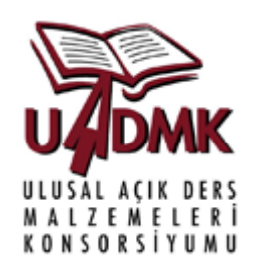

Arazi örtüsü sınıflandırması: Erener ve Düzgün (2009)

Siha y-be yaz hava foto ğraflarından arazi sınılandırması

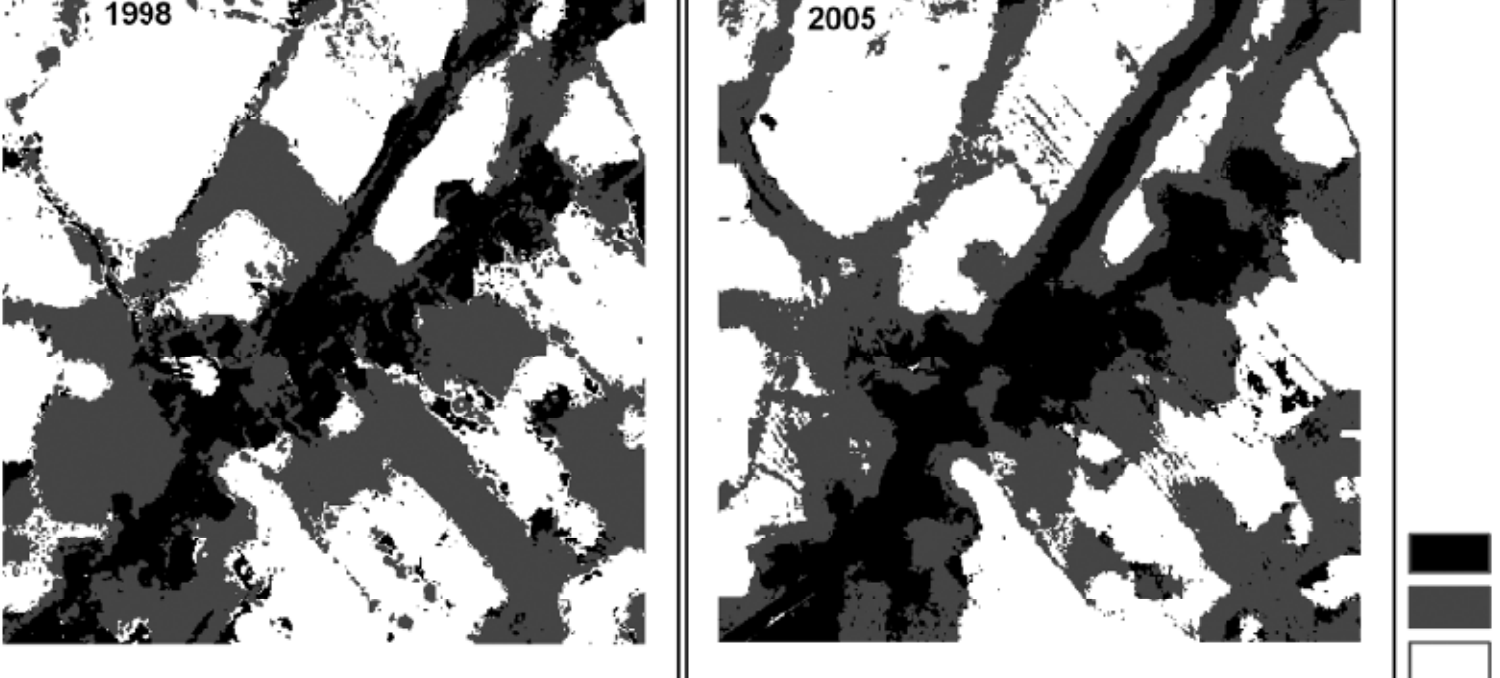

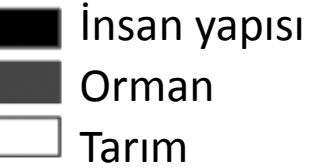

(CC) BY-NO-SA

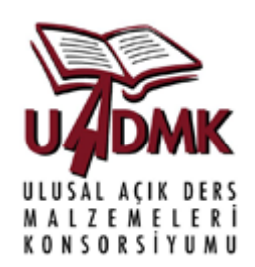

Arazi örtüsü sınıflandırması: Erener ve Düzgün (2009)

Siha y-be yaz hava foto ğraflarından arazi sınılandırması

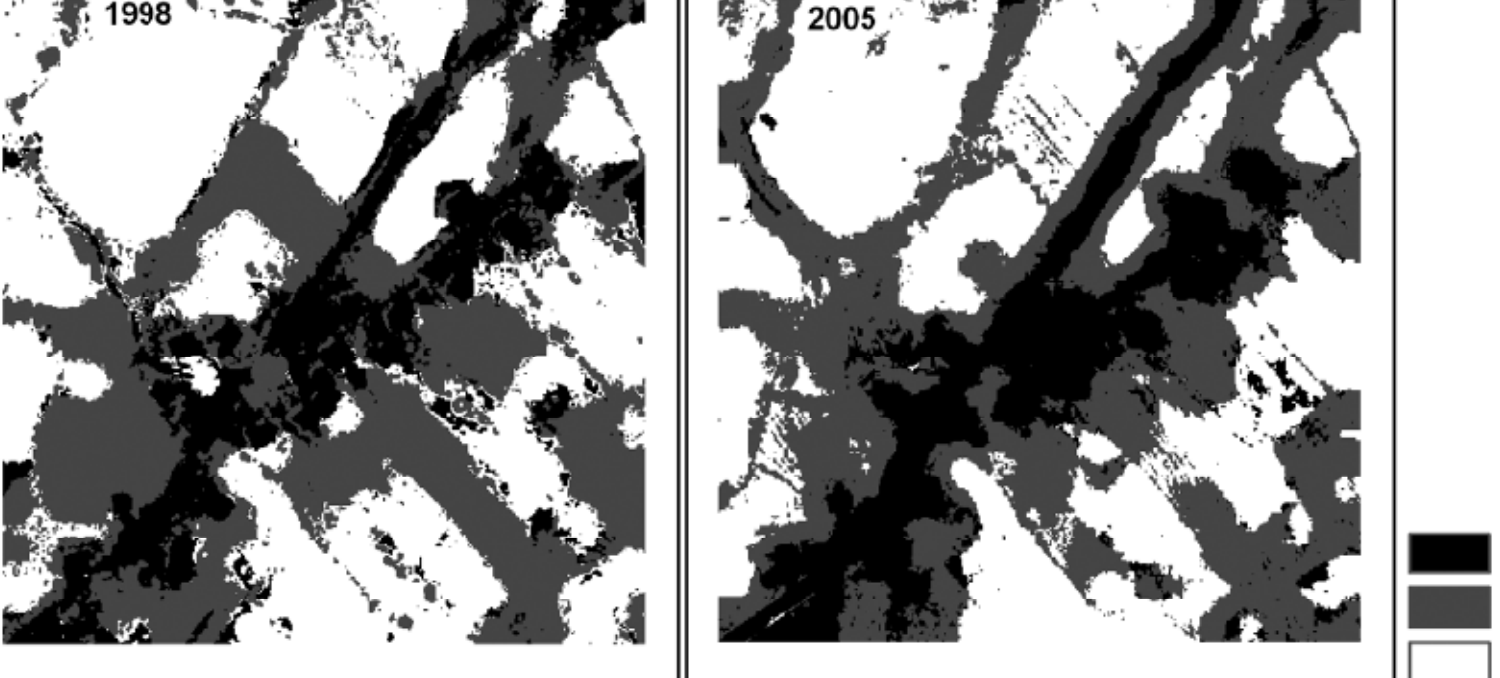

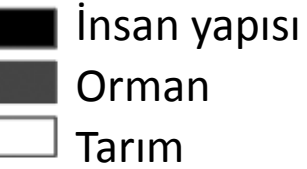

(CC) BY-NO-SA

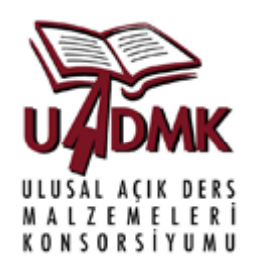

#### **Deniz ve Okyanus Ekosistemlerinin İzlenmesi zlenmesi, Multi/Hiperspektral Optik Görüntüler**

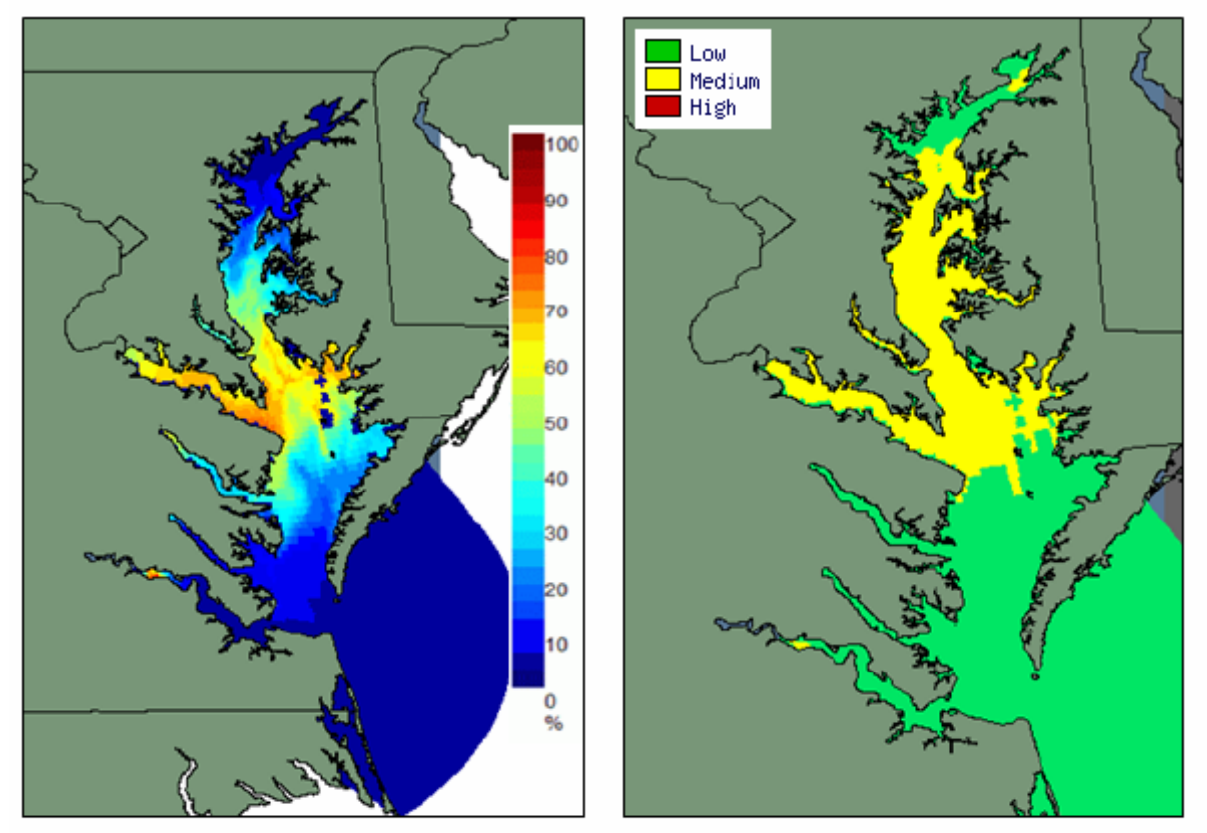

Yüksek spektral çözünürlüklü görüntülerden deniz bitki türleri haritalarının elde edilmesi Brown and Ferraro (2007)

(CG)) BY-NC-SA

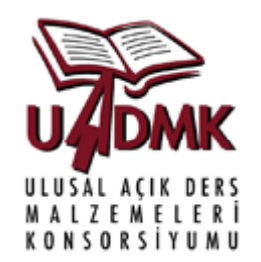

#### **Denizde Petrole ya da Başka KirleticilereDayalı Yayılımların İzlenmesi, SAR Görüntüleri**

- Petrol kaçakları
- Kanunsuz petrol atıklarının denize bırakılması
- Deniz kazaları
- Kontrol edilmeyen atık suların denize bırakılması
- RADARSAT‐1, ENVISAT gibi günlük SAR verisi sağlayan uydular

**Problem:** SAR görüntüsünün deniz kısmında yer alan tüm koyu bölgeler petrol kirliliği olmayabilir.

Petrol yayılmaları, petrolün kısa yüzey dalgalarının ıslatması sonucu siyah görünürler ve denizin parlayan kısımları, alg, düşük rüzgar hızı vb. alanlarla karıştırılırlar. Bu karışıklığ<sup>ı</sup> ayırt etmek için geometri, şekil ya da başka içerik bilgisi kullanılarak sınıflandırmalar yapılabilir. Kural tabanli, sinir <sup>a</sup>ğları, bulanık mantık gibi snıflandırma teknikleri kullanılabilir.

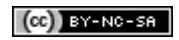

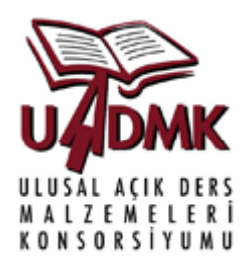

**Denizde Petrole ya da Başka KirleticilereDayal KirleticilereDayalı Yayılımların İzlenmesi**

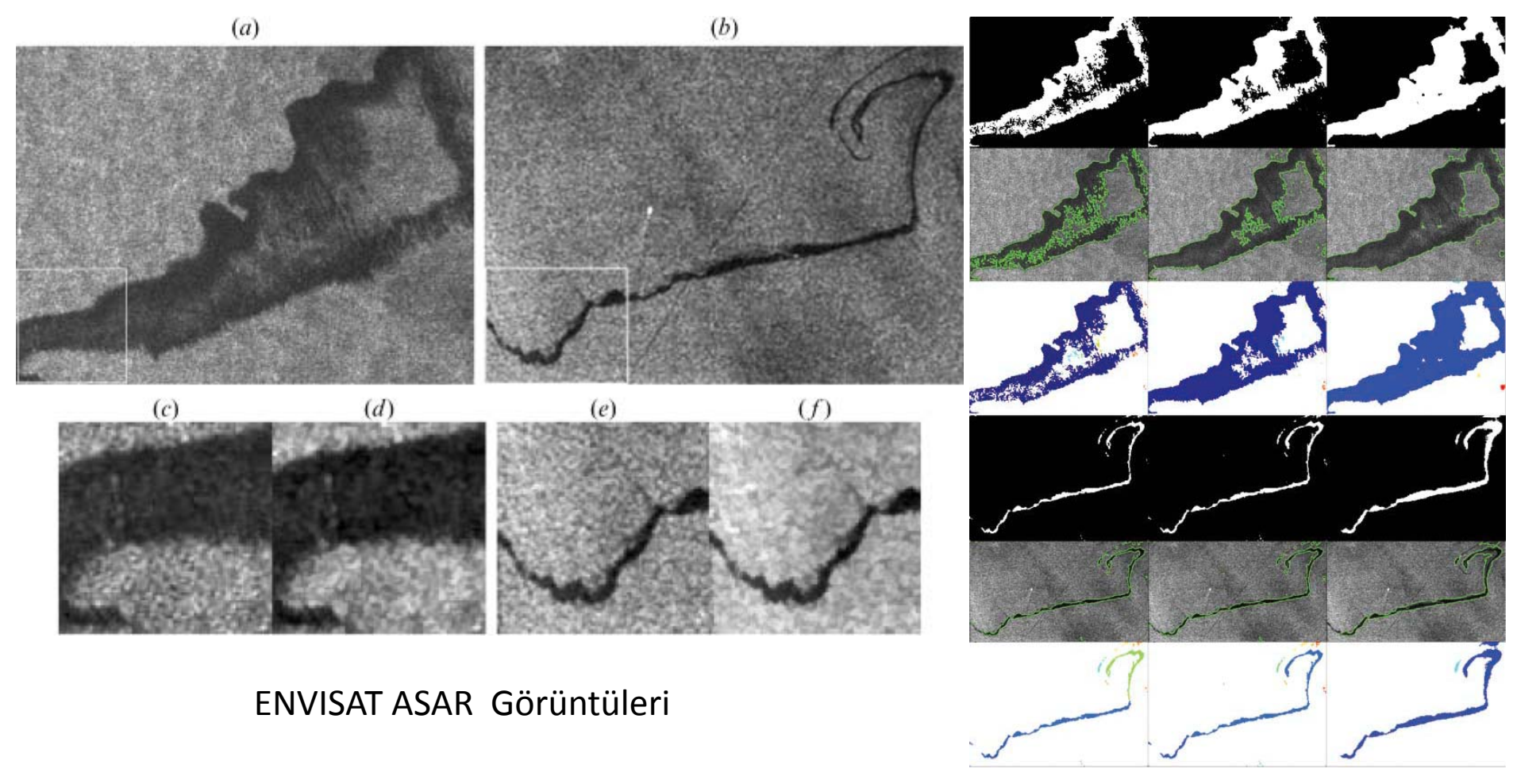

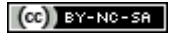

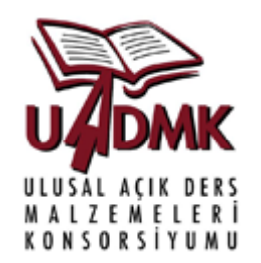

**Hedef Gemilerin Belirlenmesi, Liu and Feng, IEEE, IGARS'08, SAR Görüntüleri**

 $(c)$  BY-NC-SA

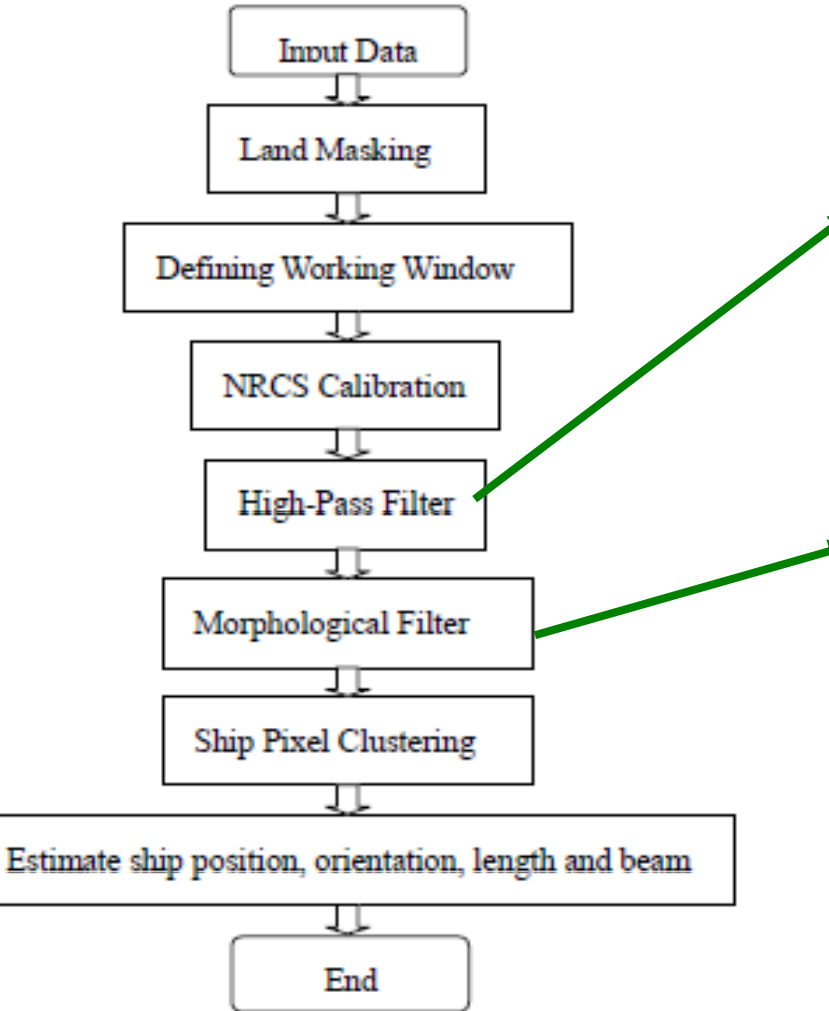

Hedef gemiler SAR görüntülerinde parlak yansımalar verirler. Dolayısı ile görüntünün yüksek‐geçirimli (high‐pass) bir filtre ile iyileştirilmesi potansiyel gemi barındıran hücreleri verir.

Morfolojik filtrelerden büyüme küçük boşlukları doldurur, erozyon ise izole halde bulunan potansiyel gemi hücrelerinin yok edilmesini sağlar

#### DENİZDE UA UYGULAMALARI **Hedef Gemilerin Belirlenmesi, Liu and Feng, IEEE, IGARS'08, SAR Görüntüleri**

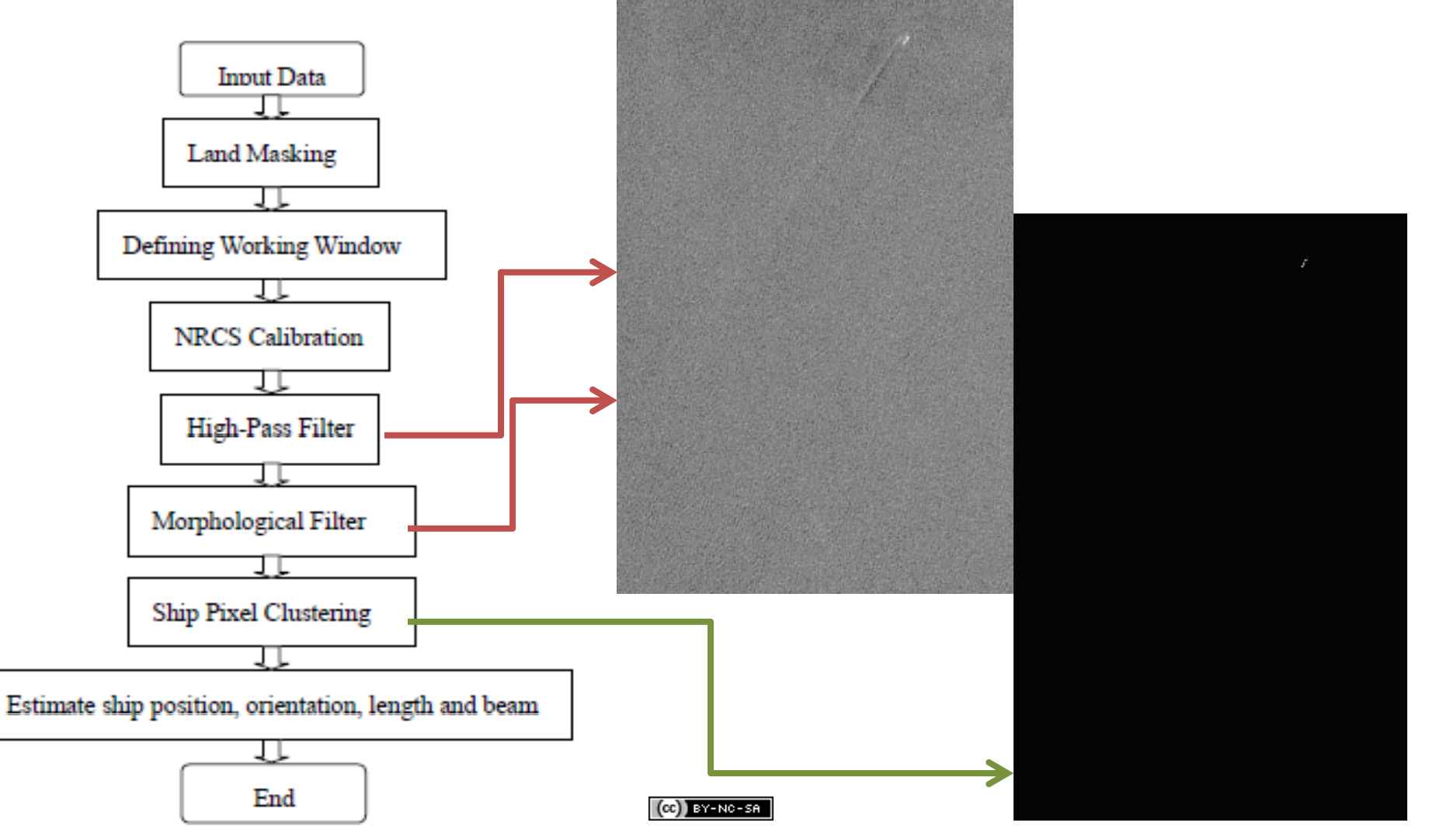

ULUSAL AÇIK DERS<br>MALZEMELERİ KONSORSİYUMU

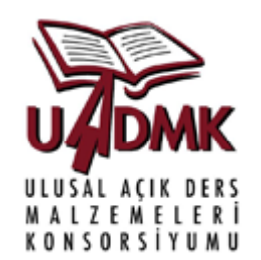

**Hedef Gemilerin Belirlenmesi, Liu and Feng, IEEE, IGARS'08, SAR Görüntüleri**

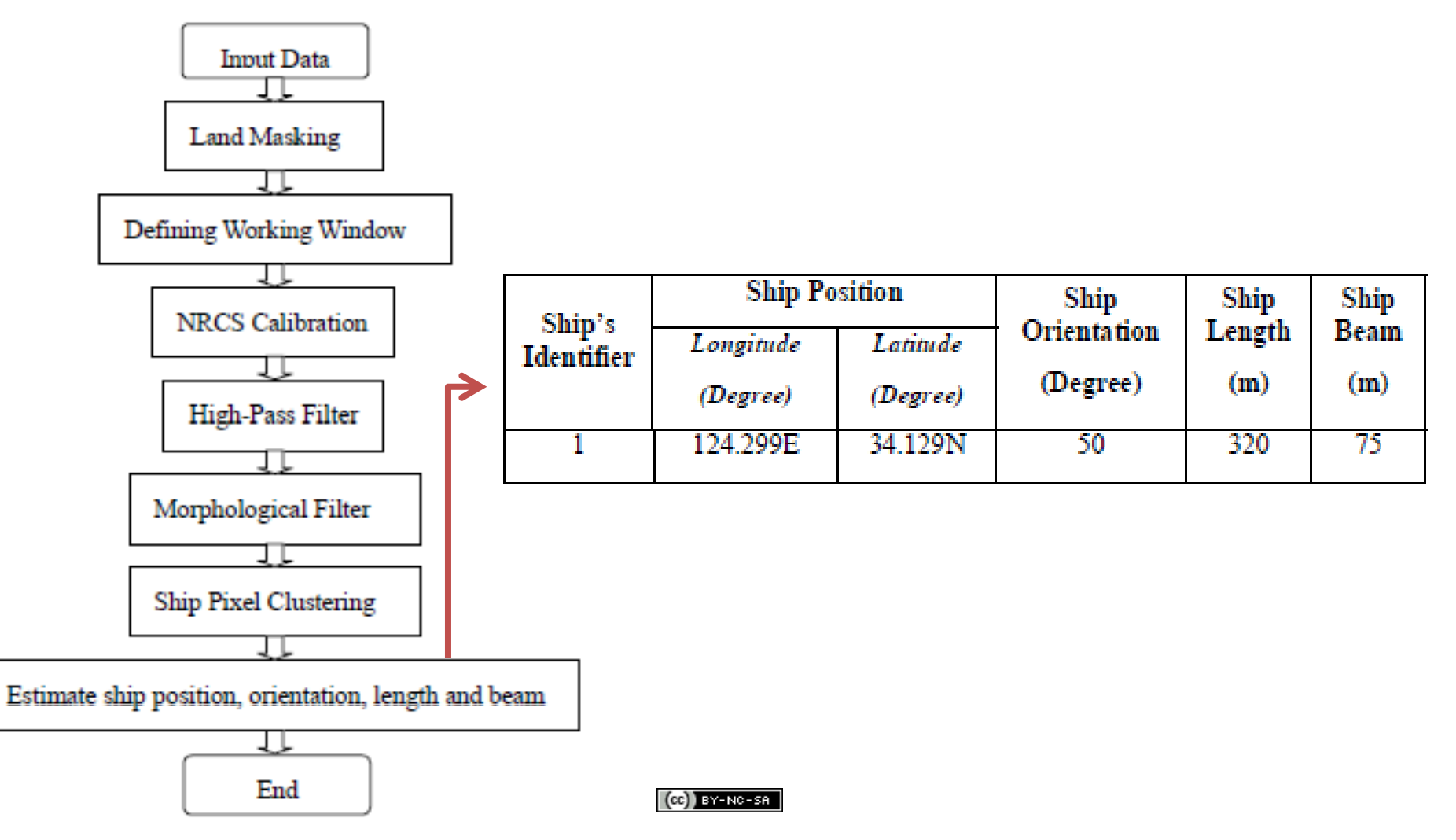

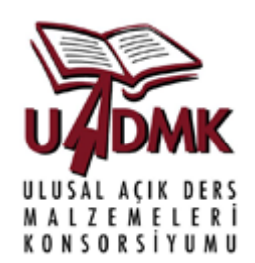

**Hedef Gemilerin Belirlenmesi Belirlenmesi, Wang ve ark, IEEE, IGARS 08 ' , SAR Görüntüleri**

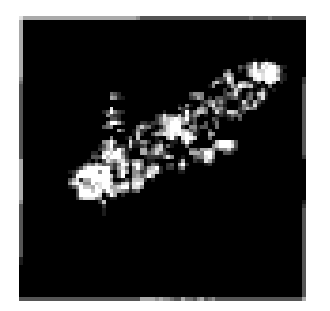

(a) origin image

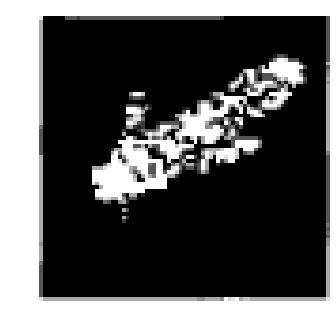

(b) segmented image

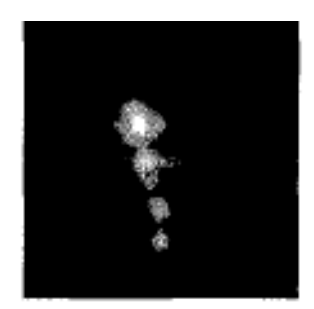

 $(2a)$  BOX  $(w=5)$ 

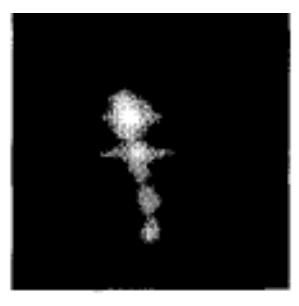

 $(2b)$  Lee  $(w=5)$ 

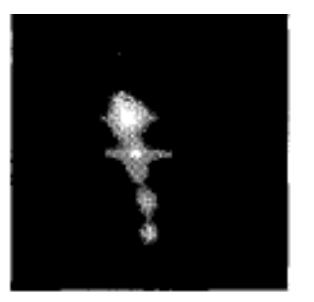

 $(2c)$  Kuan  $(w=5)$ 

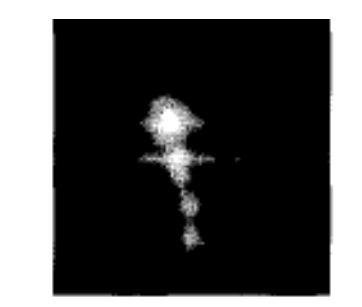

 $(2d)$  Enhanced Lee  $(w=5)$ 

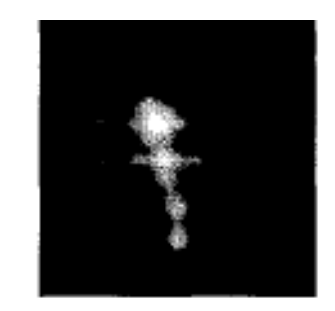

 $(2e)$  Gamma MAP (w=5)

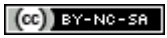

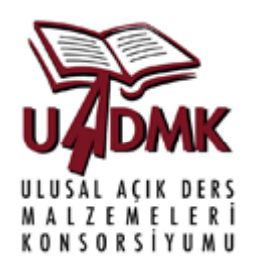

#### **Hedef Gemilerin Belirlenmesi, Wang ve ark, IEEE, IGARS'08, SAR Görüntüleri**

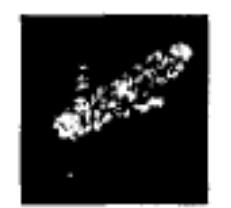

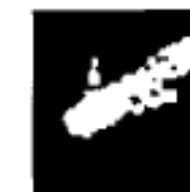

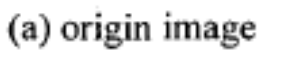

 $(b)$  CFAR

 $(c)$  Pal

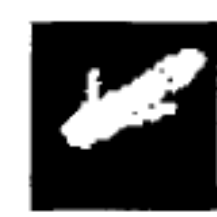

(d) Li and Lee

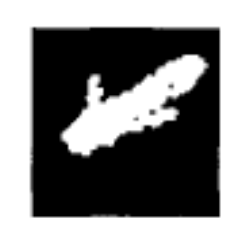

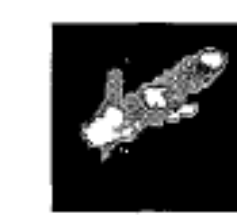

 $(e)$  KSW (f) KSW with 2 threshold

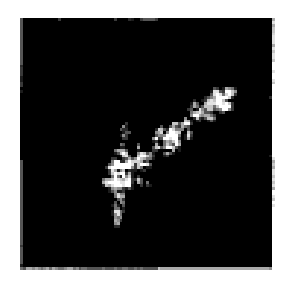

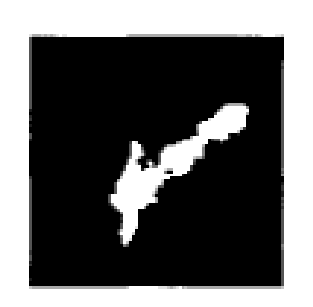

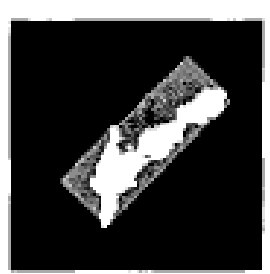

 $(c)$ 

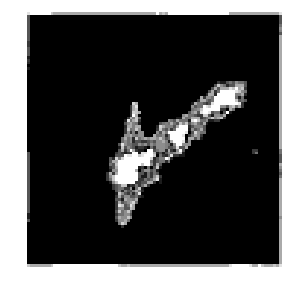

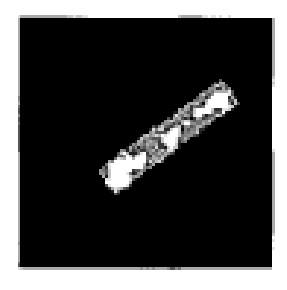

 $(d)$  $(e)$ (c) minimum circumscribing rectangle (e) minimum circumscribing rectangle

 $(b)$  $(a)$ (b)segmented image with Lee method (a) origin image (d) segmented image with KSW method of 2 threshold

 $(cc)$  BY-NC-SA

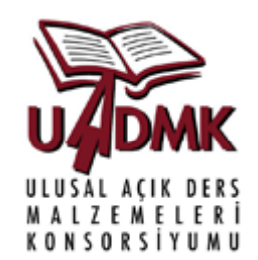

**Kıyı Çizgisinin Belirlenmesi Belirlenmesi, Pordo ve ark., 2007, Coastal Zone 07, Oregon, Pansharpened Quickbird (Pan 0.6 m, Multispektral 2.4 m)**

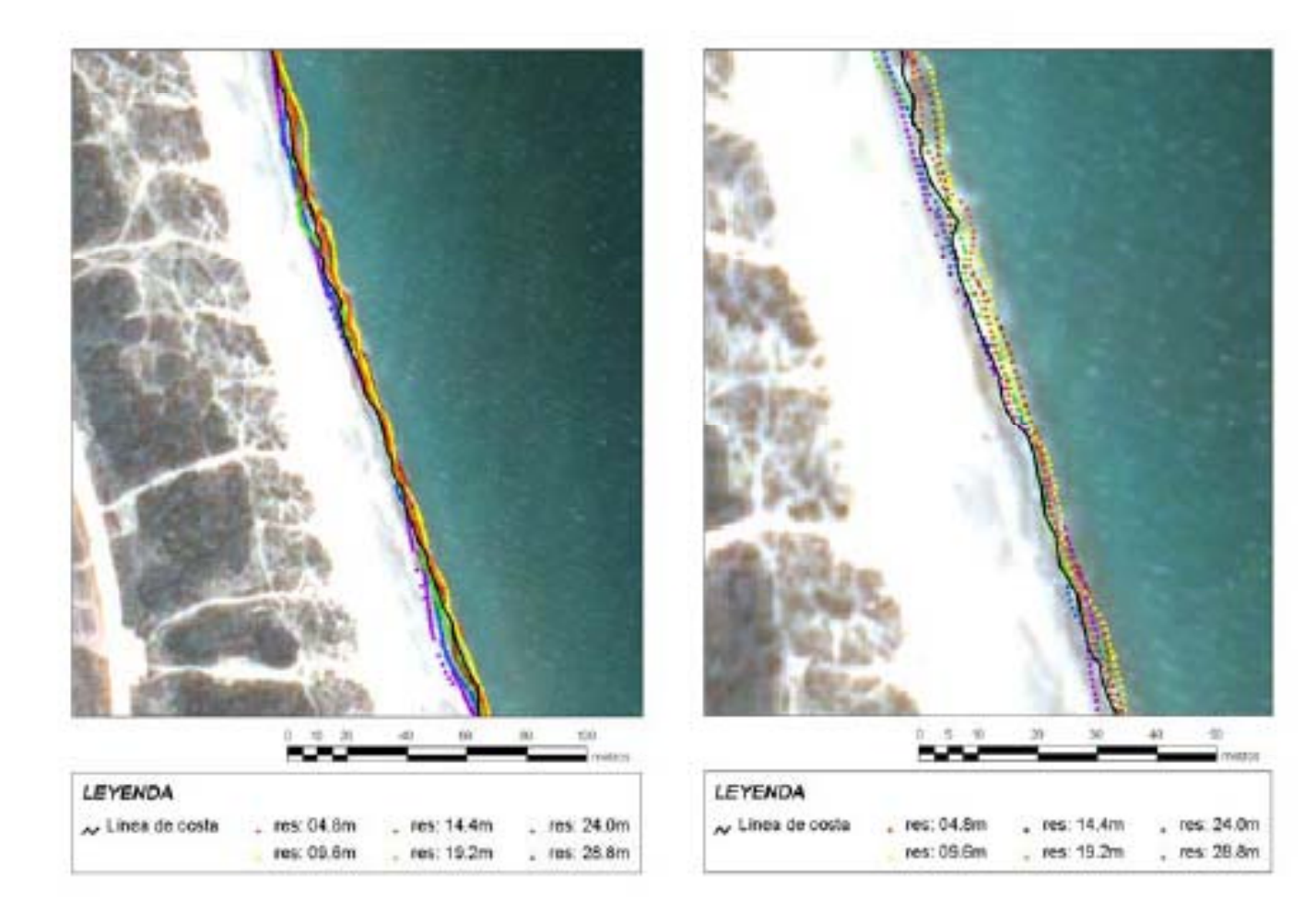

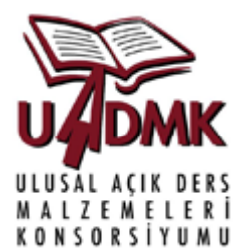

**Kıyı Çizgisinin Belirlenmesi, Dellepiane ve ark., 2004, Pattern recognition letters, InSAR (ERS‐1 ve ERS‐2)**

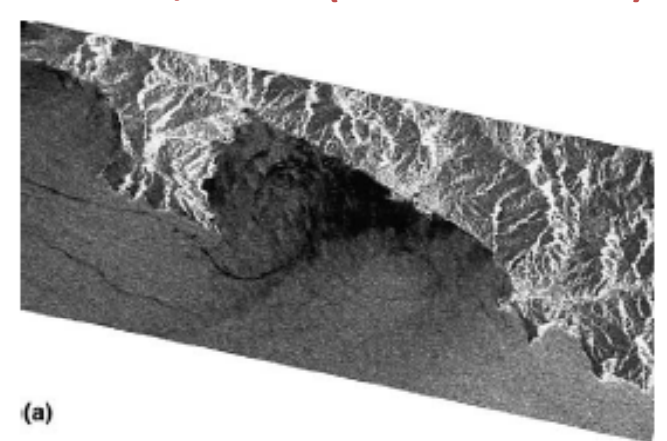

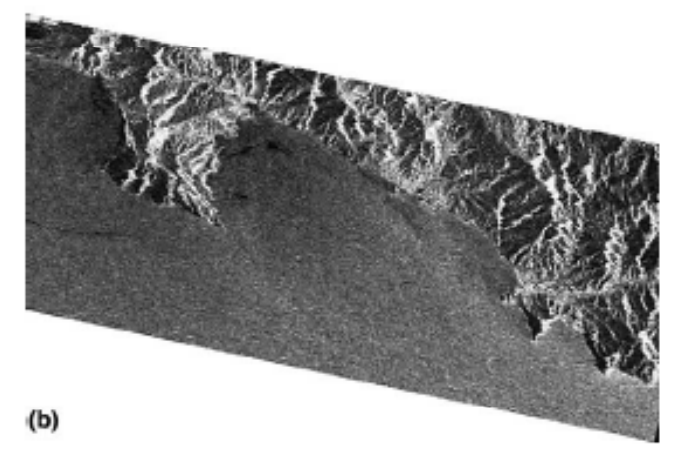

Fig. 1. SAR images acquired by ERS-1 and ERS-2 September 1995 representing the eastern Ligurian coast, near Genova, Italy.

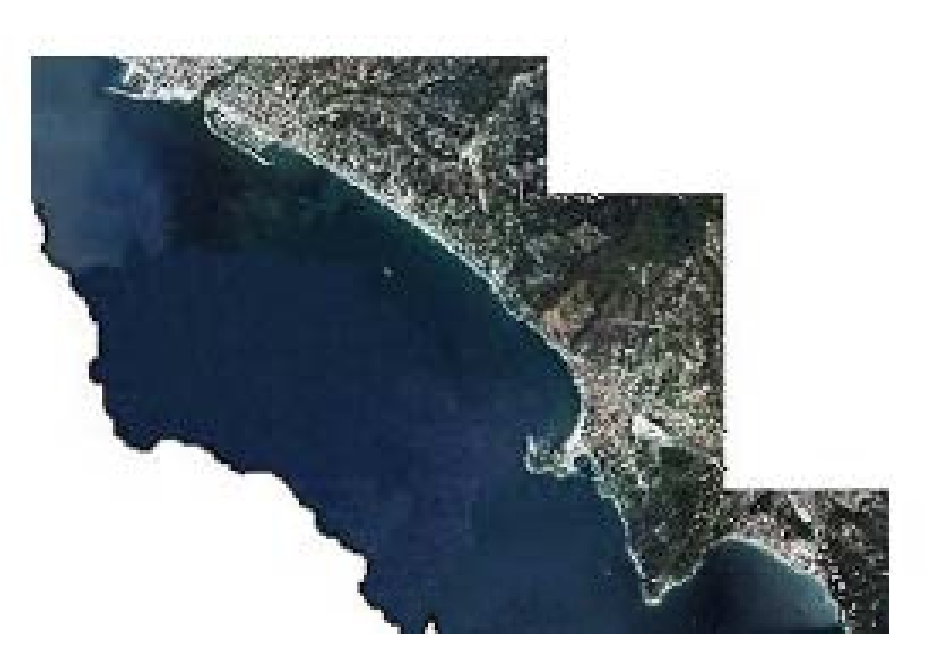

Fig. 2. High-resolution images acquired from aerial platform during 1998 representing the eastern Ligurian Coast, near Genova, Italy.

(CC) BY-NC-SA

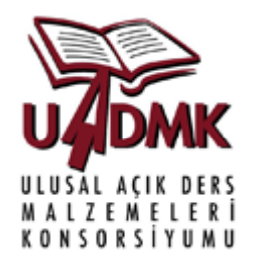

**Kıyı Ç g iz isinin Belirlenmesi, Dellepiane ve ark., 2004, Pattern recognition letters, InSAR (ERS‐1 ve ERS‐2)**

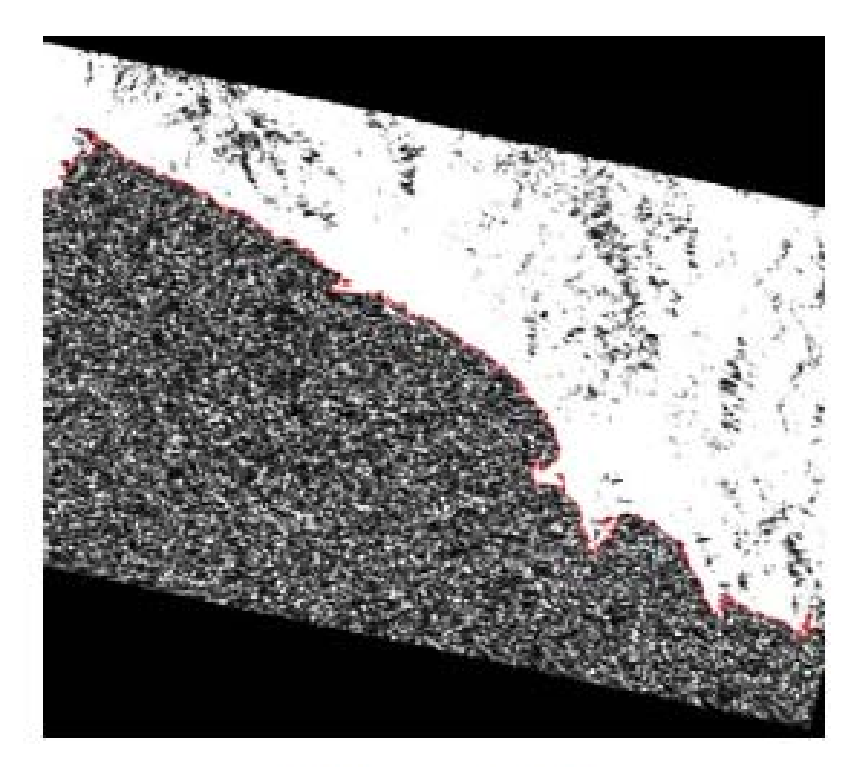

Fig. 7. Extracted coastline.

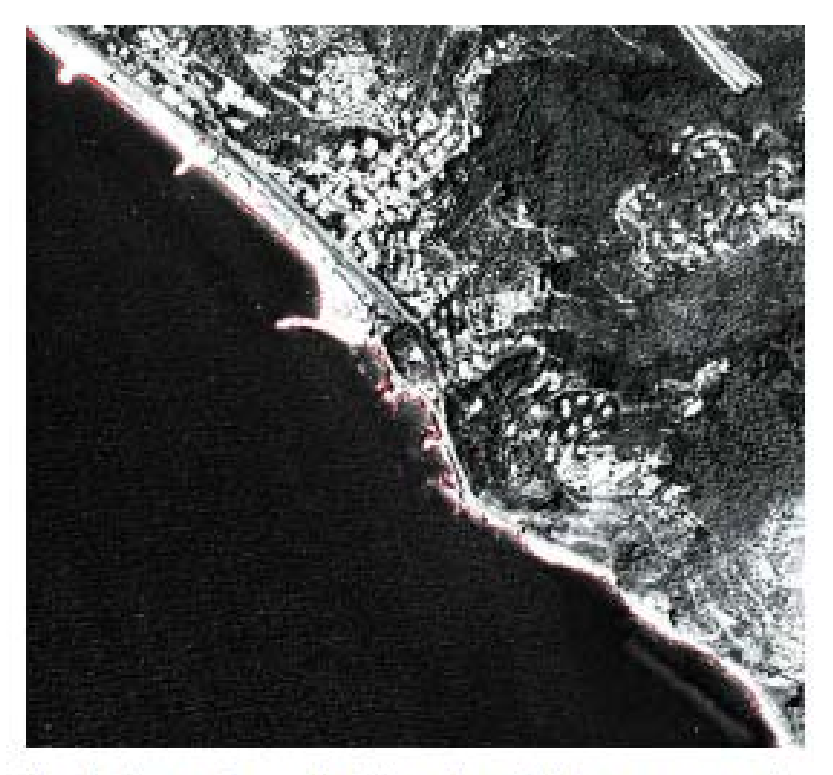

Fig. 9. Extracted coastline from the aerial image representing the eastern Ligurian coast, near Genova, Italy.

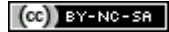

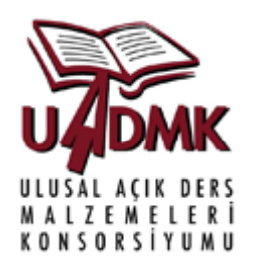

**Kıyı Çizgisinin Belirlenmesi ve CBS entegrasyonu, Göcek ÖÇK Bölgesi**

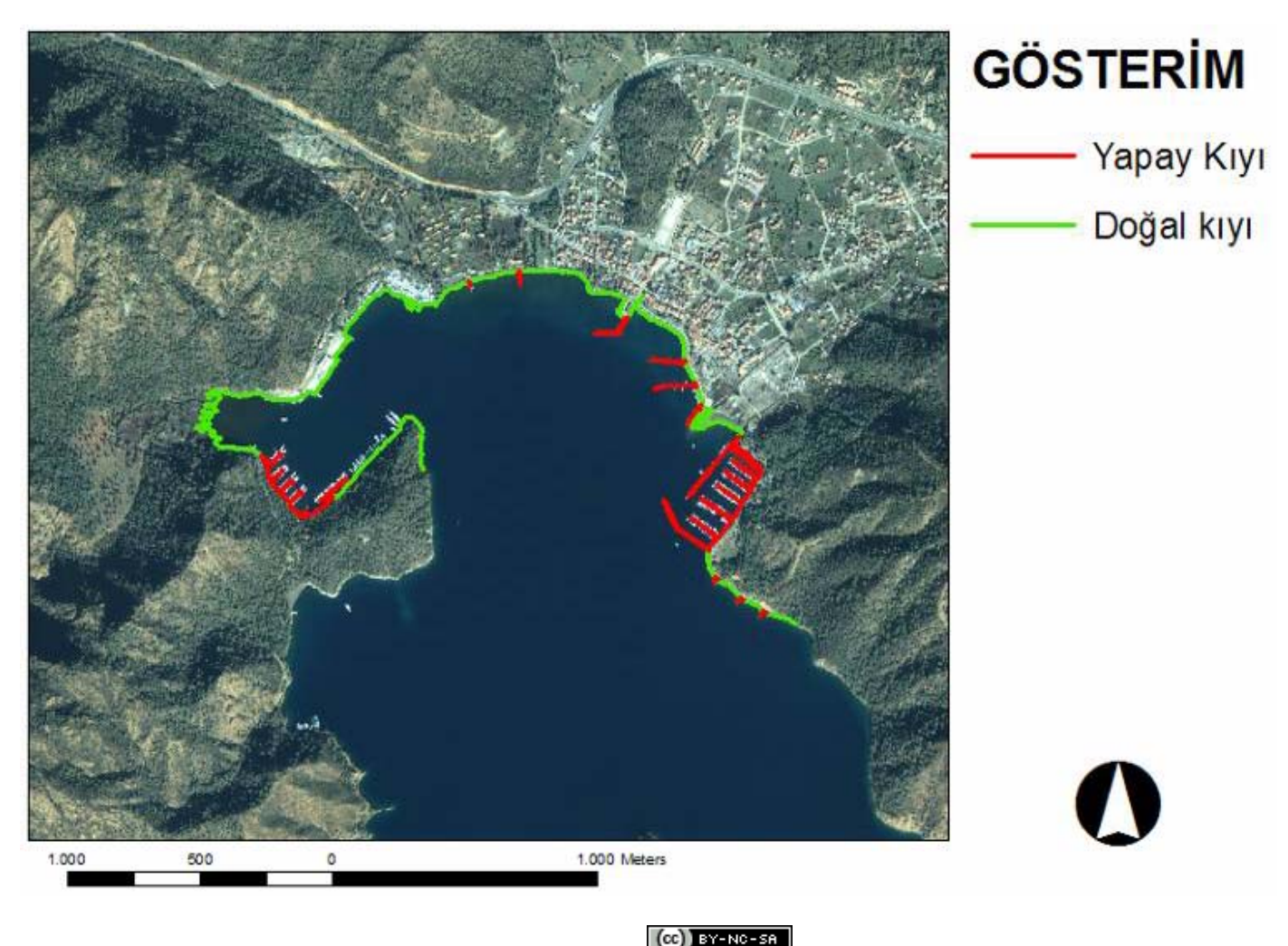

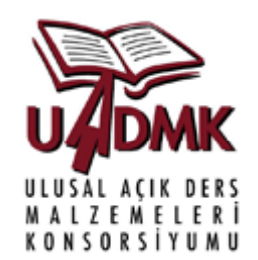

**Kıyı Çizgisinin Belirlenmesi ve CBS entegrasyonu, Göcek ÖÇK Bölgesi**

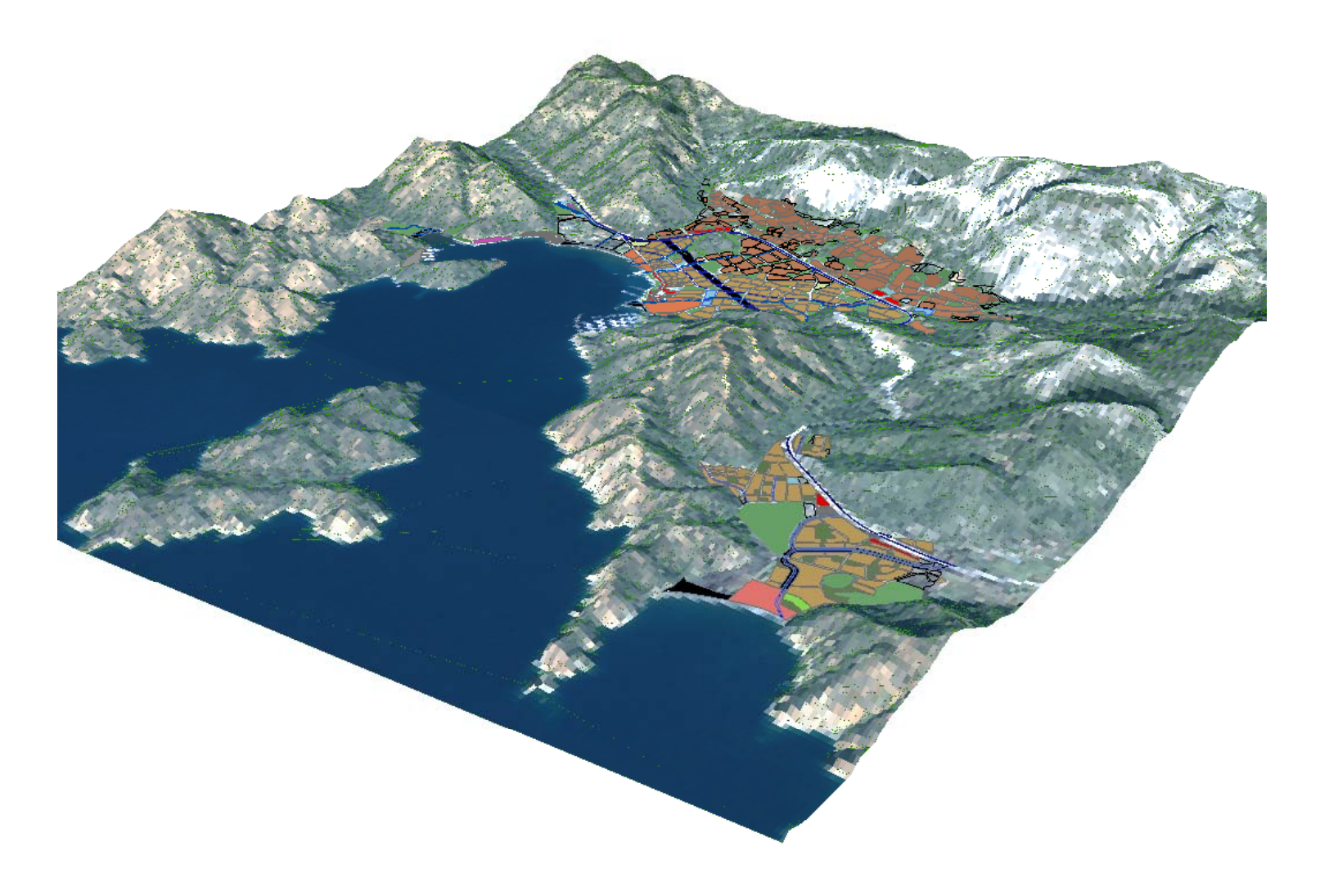

# Arkeoloji Uygulaması

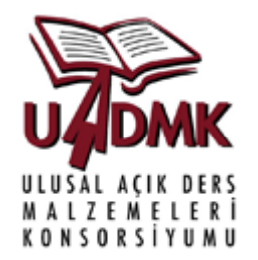

Arkeolojide dü şük maliyetli UA uygulamaları ile elde edilebilecek 3B modelleme çalışmaları kullanılabilir. Bu çalışmalar genellikle "dar temel çizgi fotogrametrisi" (narrow baseline photgrammetry) teknikleri ile, farklı ölçekdeki obje ve kalıntıların (çivi yazı tabletlerinin ve ev kalıntılarının) 3 Boyutlu modellerinin oluşturulmasında kullanılır

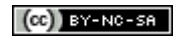

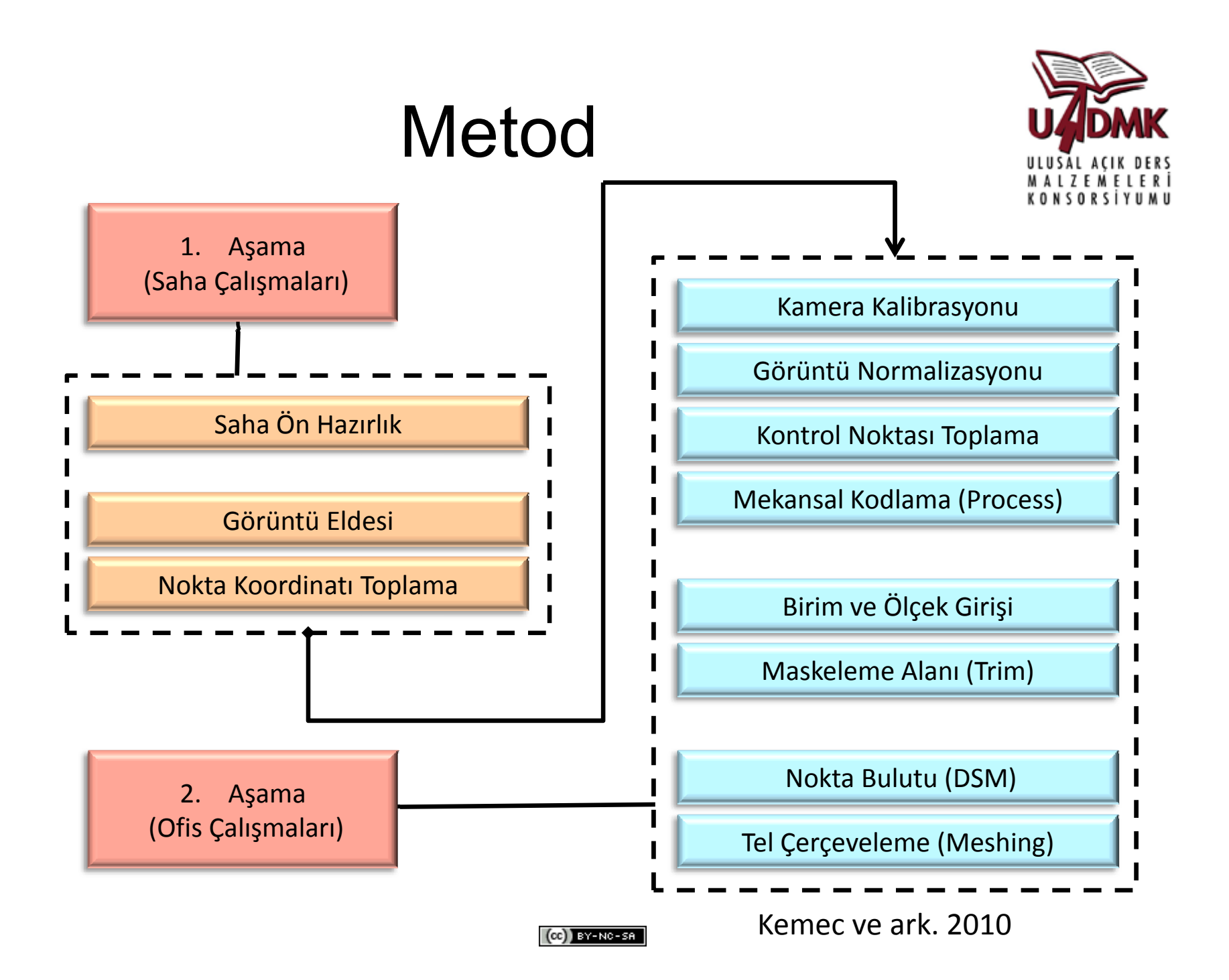

## 1. Aşama

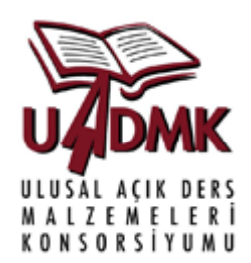

CCTV LEN **TELE** 

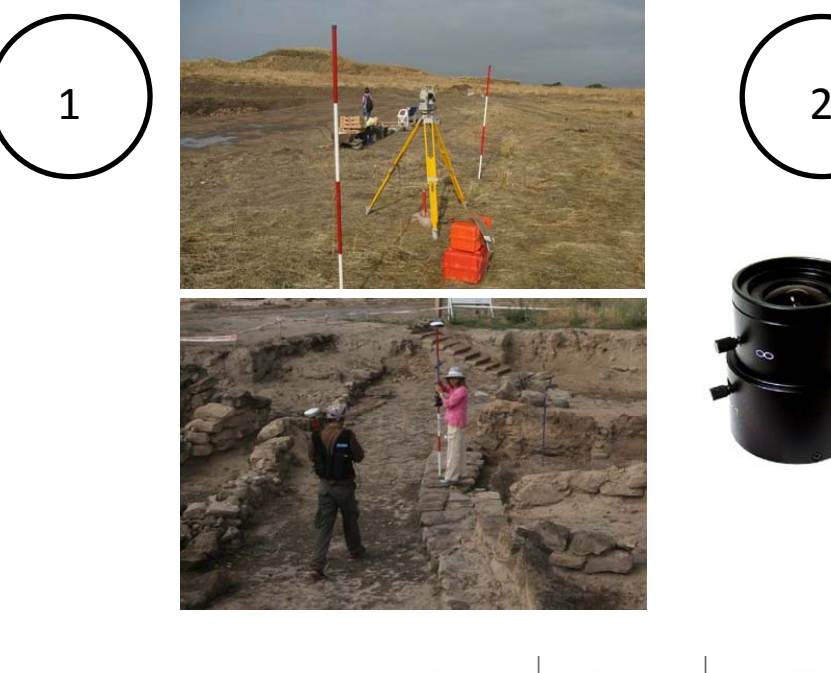

 $[$ (cc) $]$  BY-NC-SA

- 1. Mekansal Konum Ölçüm Aracı
- 2. Kamera Lens Özellikleri
- 3. Nişanlar

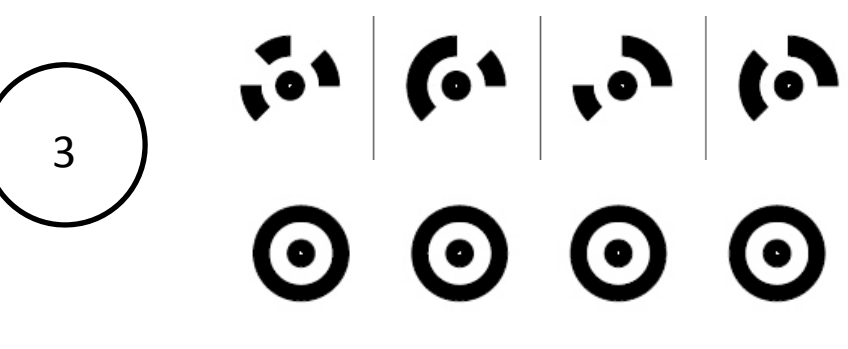

#### 2. Aşama Kontrol Noktası Toplama

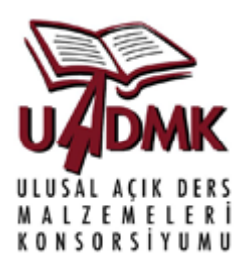

Anahtar Noktalar

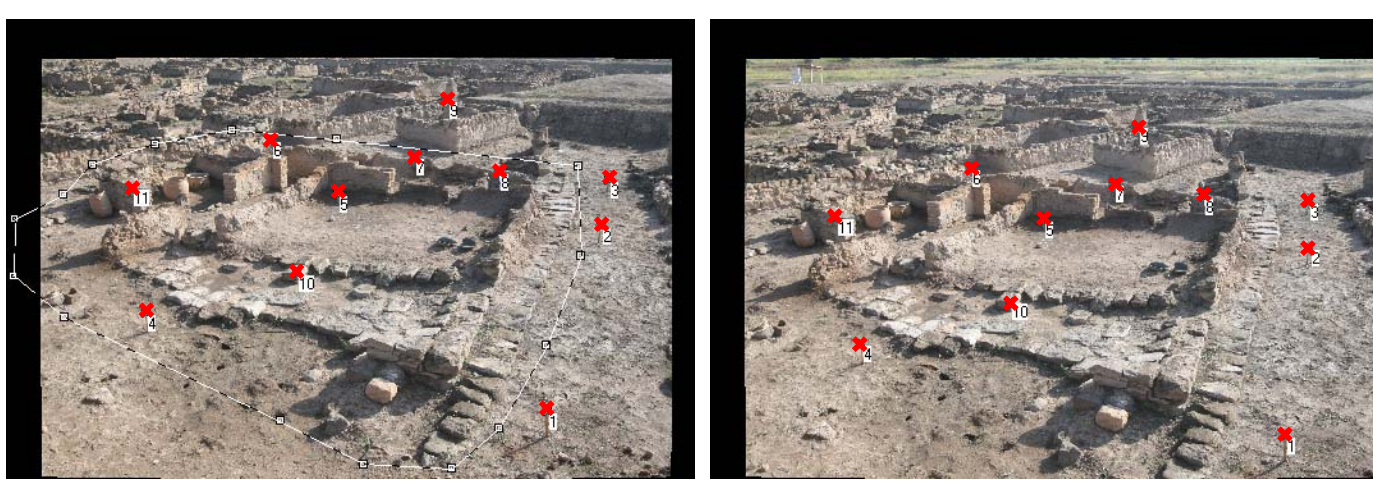

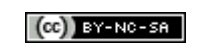

#### 2. Aşama Görüntülerin Mekansal Kodlaması

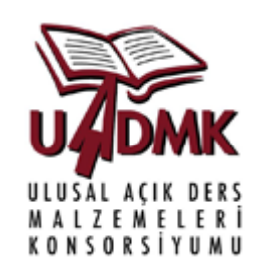

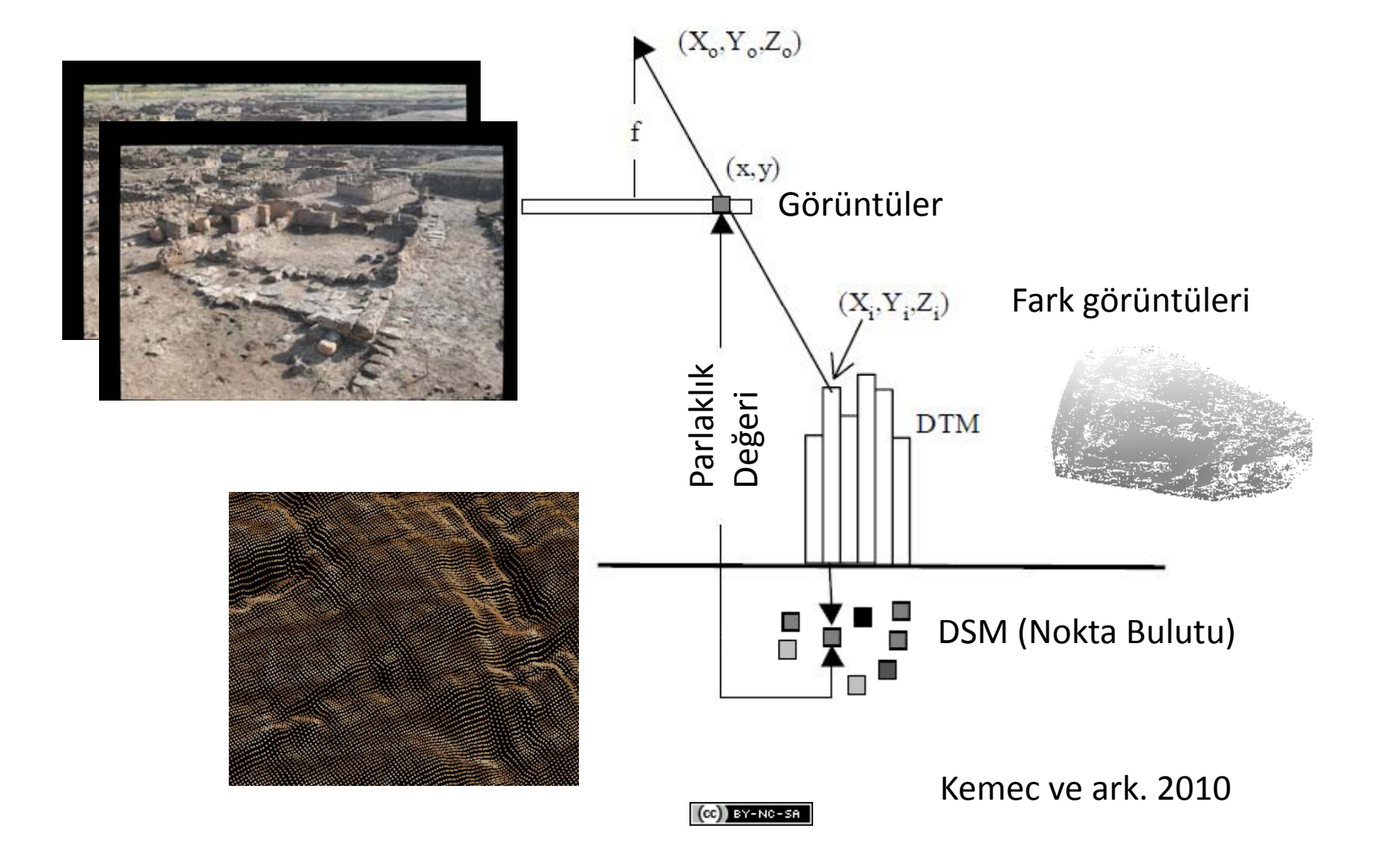

## 2. Aşama Görüntülerin Mekansal Kodlaması

#### Matematiksel Model (Kolinearite Denklemleri )

$$
x - x_0 = -f \frac{m_{11}(X - X_L) + m_{12}(Y - Y_L) + m_{13}(Z - Z_L)}{m_{31}(X - X_L) + m_{32}(Y - Y_L) + m_{33}(Z - Z_L)}
$$

$$
y - y_0 = -f \frac{m_{21}(X - X_L) + m_{22}(Y - Y_L) + m_{23}(Z - Z_L)}{m_{31}(X - X_L) + m_{32}(Y - Y_L) + m_{33}(Z - Z_L)}
$$

f,  $x_0$ ,  $y_0$  : İç Yöneltme Parametreleri m<sub>ij</sub>, X<sub>L</sub>,Y<sub>L</sub>,Z<sub>L</sub> : Dış Yöneltme Parametreleri X, Y : Nokta Koordinatları Z: DTM den DTM'denAlınan Yükseklik

Kemec ve ark. 2010

(CC) BY-NC-SA

### 2. Aşama Nokta Bulutu Ayarları

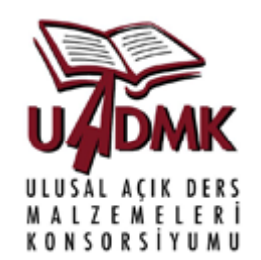

Temel:

- Örnekleme Oranı
- Derinlik Oranı

İleri:

- Hücre Bölme (Sub-pixel)
- Süper-örneklem faktörü
- Örtüşme bölgesi yarıçapı (Matching region radius):
- Doku Tipi

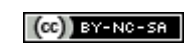

#### 2. Aşama Tel Çerçeve Oluşturma Adımları

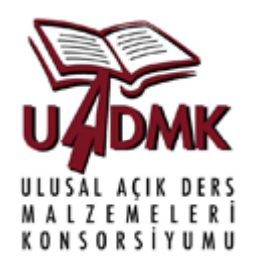

- 1.Filter parazit noktaların silinmesi
- 2.Register and Merge biraraya getirilmiş Nokta Mesh oluşturulması
- 3.Denoise Point Cloud kenar ve köşeler korunarak parazitlerin Nokta Mesh'den silinmesi. . . . . . . . . . . . .
- 4.Decimate Point Cloud temsil korunarak noktaların azaltılması
- 5.Mesh Point Cloud Nokta Mesh'in üçgenlenmesi
- 6.Decimate Triangles temsil korunarak üçgenlerin azaltılması
- 7.Fill holes Belirlenenden küçük boşluk alanların kapatılması
- 8.Unify Normals üçgen normallerinin aynılaştırılması
- 9.Fill Fjords Nokta Mesh kenarlarındaki ince uzun boşlukların doldurulması
- 10.Smooth keskin kenarlar korunarak Nokta Mesh'in parazitlerin silinmesi ile yumuşatılması
- 11.Sharp Smooth keskin kenarları daha fazla koruyarak mesh'i yumuşatma
- 12.Contours <sup>e</sup>ş aralıklı kontur çizgilerinin oluşturulması

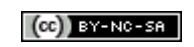

#### Uygulama 1 (94 Evi)

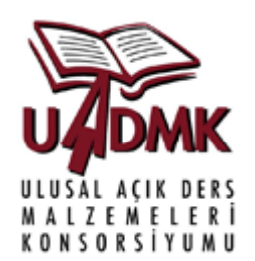

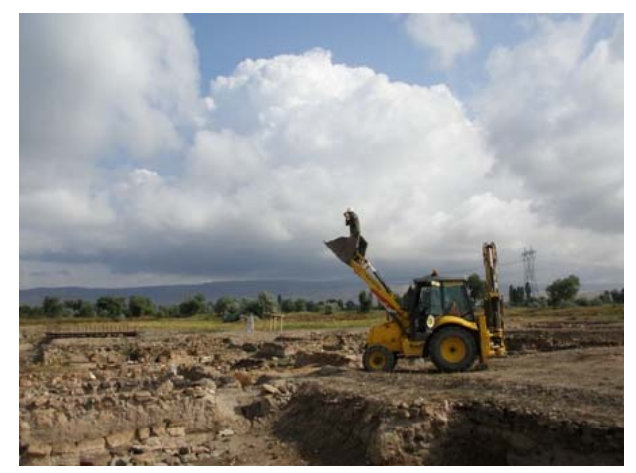

```
Görüntü Eldesi
```
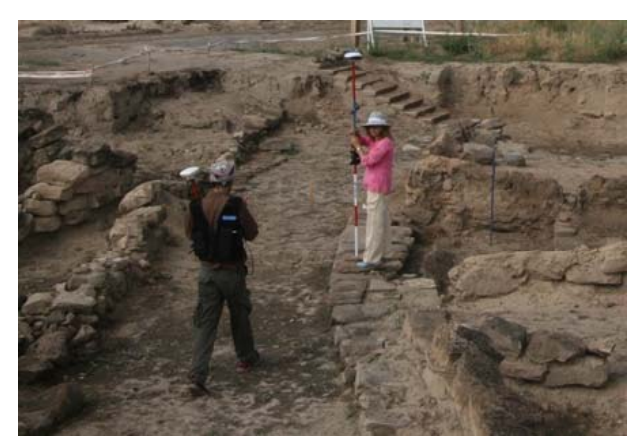

Mekansal Konum Ölçümü

Kullanılan Görüntüler Kullanılan Ni şan Noktaları ile

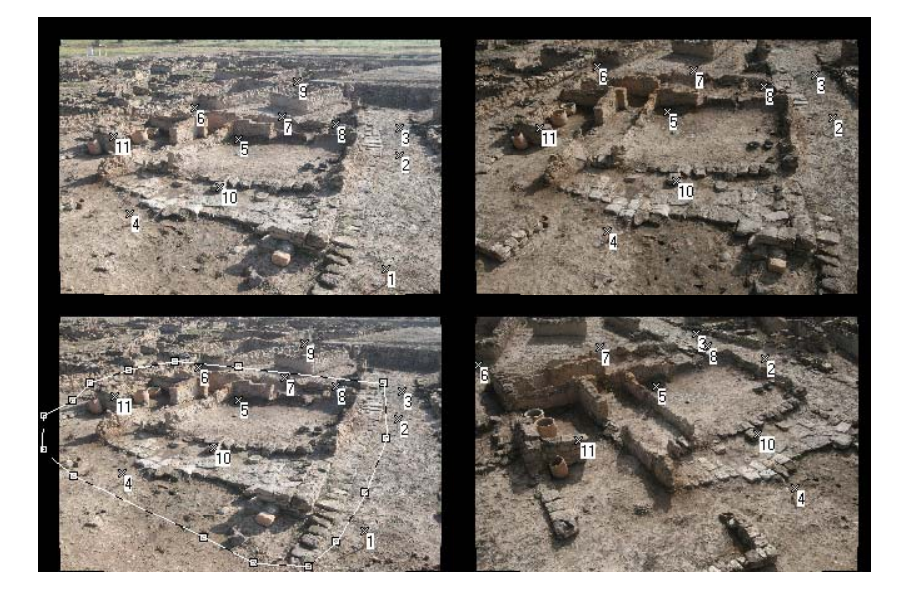

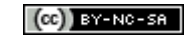

#### Uygulama 1 (94 Evi)

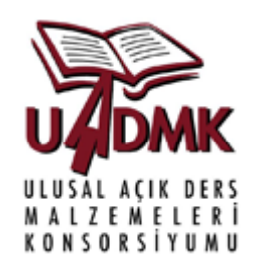

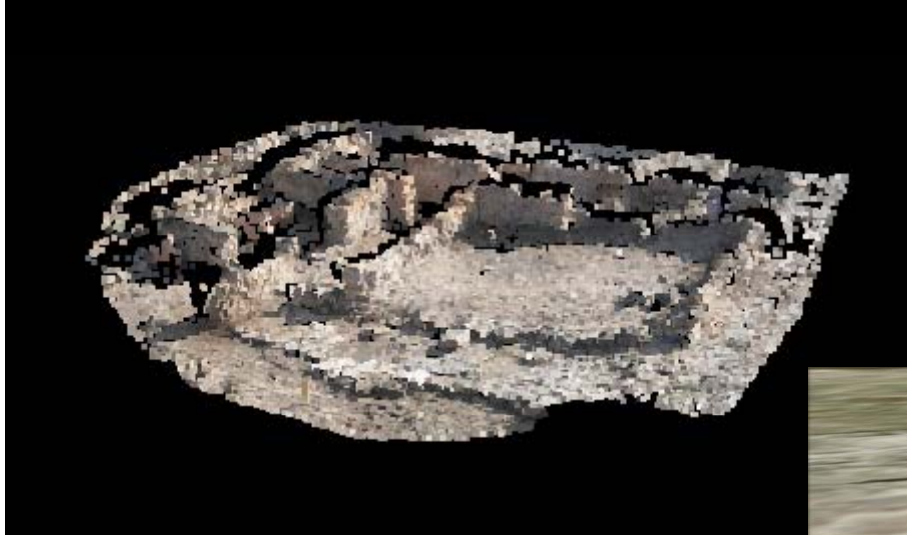

#### Nokta Bulutu

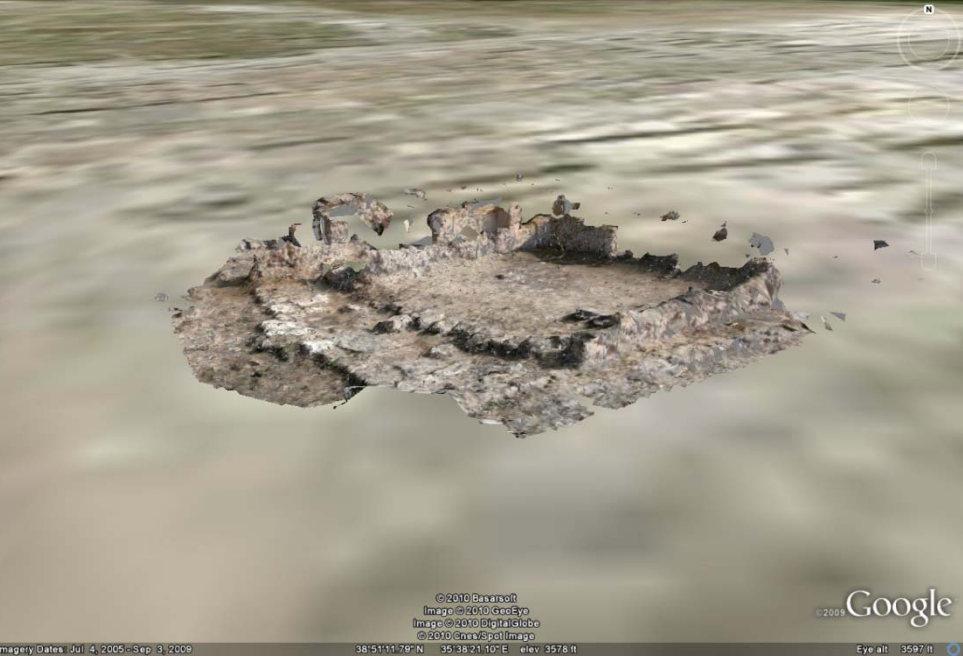

Dokulu Tel Çerçeve Google Earth ortamında

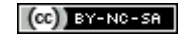

#### **Tartışma: Doğruluğu Etkileyen Faktörler**

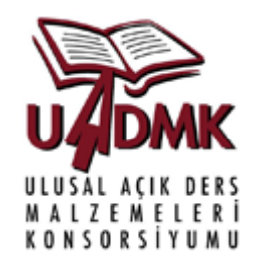

Fotogrametri fotoğraftan ölçüm yapma işidir, herhangi bir fotogrametri projesinde doğruluğu etkileyen faktörler aşağıdaki şekilde sıralanabilir;

- Fotoğraf Çözünürlüğü
- Kamera Kalibrasyonu (odak uzaklığı, format boyutu, asıl veya merkez nokta ve lens bozuklukları)
- Fotoğraflar arasındaki açı
- Fotoğraf dönüklük çözüm kalitesi (orientation quality)
- Fotoğraf tekrar oranı (redundancy)
- Nişanlar (targets)

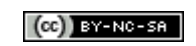

# Kaynaklar

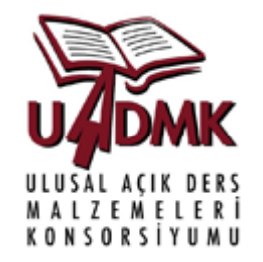

- Kemeç, S., H.S.B. Düzgün, F. Kulakoğlu, 2010. "Arkeolojik Uygulamalar İçin<br>Düşük Maliyetli 3b Modelleme Yaklasımı: Kültepe Örneği". Kültür ve Turizm Düşük Maliyetli 3b Modelleme Yaklaşımı: Kültepe Örneği", Kültür ve Turizm<br>Bakanlığı, Kültür Varlıkları ve Müzeler Genel Müdürlüğü, 32. Uluslararası Kazı, Bakanliği, Kültür Varlıkları ve Müzeler Genel Müdürlüğü, 32. Uluslararası Kazı,<br>Arastırma ve Arkeometri Sempozvumu. Lütfi Kırdar Uluslararası Kongre ve Araştırma ve Arkeometri Sempozyumu, Lütfi Kırdar Üluslararası Kongre ve<br>Sergi Sarayı, Harbiye/İstanbul, 24-28 Mayıs 2010. -28 Mayıs 2010.
- Erener, A. ve Düzgün H.S.B.,2009. "Murgul bakır ocaklarındaki alansal<br>1991- değişimin uzaktan algılama yöntemi ile belirlenmesi", TMMOB Harita değişimin uzaktan ălgılama yöntemi ile belirlenmesi", TMMOB Harita ve<br>Kadastro Mühendisleri Odası 12. Türkive Harita Bilimsel ve Teknik Kurultavı Kadastro Mühendisleri Odası 12. Türkiye Harita Bilimsel ve Teknik Kurultayı
- Erener, A. ve Düzgün detection of high resolution pan images based on texture analysisitalian<br>Journal of Remote Sensing 41 (2): 47-59.
- Aytekin, Ö., Erener, A., Ulusoy, I., Düzgün, H.S.B., 2009."Automatic and Unsupervised Building Extraction in Complex Urban Environments from Multi Spectral Satellite Imagery", 4th International Conference on Recent Advan
- Erener, A., and Düzgün, H.S.B., 2009."Prediction of Population in Urban Areas by Using High Resolution Images", 4th International Conference on Recent<br>Advances in Space Technologies, RAST 2009, Istanbul, June 11-13. by Using High Resolution Images″, 4th International Conference<br>Advances in Space Technologies, RAST 2009, Istanbul, June 11-13. y Using Hig
- Kocal, A., Düzgün, H.S.B. and Karpuz C., 2007 "An Accuracy assessment methodology for the remotely sensed discontinuities: A case study in Andesite<br>Quarry area, Turkey" International Journal of Remote sensing. Vol.28, No.17, pp. 3915 -3936

# Kaynaklar

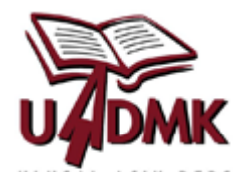

- Koç, D.ve Türker M.,2005. "IKONOS pankromatik uydu görüntülerinden sayısal yükseklik modeli oluşturulması", Harita Dergisi, Sayı: 134, 31-43.
- Pardo R., L.A, J.E., Almonacid, J., Rodríguez, B., 2007, "Coastline automated detection and multiresolution evaluation using satellite images", Proceedings of Coastal Zone 07 Portland, Oregon July 22 to 26.
- Dellepiane ,S., R. De Laurentiis, F. Giordano, 2004. Coastline extraction from SAR images and <sup>a</sup> method for the evaluation of the coastline precision Pattern Recognition Letters 25, 1461–1470.
- Liu, Y and Feng, Q. 2008. Sea Surface Ship Detection in SAR Images. IEEE IGARS 2008.
- Brown, C. and Ferraro, R. 2007. "Remote Sensing of the Marine Ecosystem", NOAA/NESDIS/Center for Satellite Applications and Research, NWA Remote Sensing Committee.

# **Açık Lisans Bilgisi k**

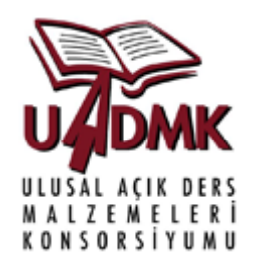

################################################################################

#### **UADMK - Açık Lisans Bilgisi k**

Bu ders malzemesi öğrenme ve öğretme yapanlar tarafından açık lisans kapsamında ücretsiz olarak kullanılabilir. Açık lisans bilgisi bölümü yani bu bölümdeki, bilgilerde değiştirme ve silme yapılmadan kullanım ve geliştirme gerçekleştirilmelidir. İçerikte geliştirme değiştirme yapıldığı takdirde katkılar bölümüne sadece ekleme yapılabilir. Açık lisans kapsamındaki malzemeler doğrudan ya da türevleri kullanılarak gelir getirici faaliyetlerde bulunulamaz. Belirtilen kapsam dışındaki kullanım açık lisans tanımına aykırı olduğundan kullanım yasadış<sup>ı</sup> olarak kabul edilir, ilgili açık lisans sahiplerinin ve kamunun tazminat hakkı doğması sözkonusudur.

#### **Katkılar:**

Doç. Dr. H. Şebnem Düzgün, ODTÜ, 04/10/2010, Metnin hazırlanması

#################################################################################